#### รายการด้างดิง

#### **ภาษาไทย**

- **กรมพัฒนาและส่งเสริมพลังงาน . พระราชบู้'ฌญ้ติ การส่งเสริมการอนุรักษ์พลังงาน . พิมพ์ครั้งที' 3 . กรุงเทพมหานคร:โรงพิมพ์มหาวิทยาลัยธรรมศาสตร์, 2535.**
- **กรมพัฒนาและส่งเสริมพลังงาน . กฎกระทรวง ออกตามความในพระราซบู้'ญญ้ติ การส่งเสริมการ อนุรักษ์พลังงาน . พิมพ์ครั้งที่3 .กรุงเทพมหานคร:โรงพิมพ์มหาวิทยาลัยธรรมศาสตร์, 2535.**
- **กรมพัฒนาและส่งเสริมพลังงาน . คู่มือการอนุรักษ์พลังงานในอาคาร . พิมพ์ครั้งที่ 2 . กรุงเทพมหานคร:โรงพิมพ์มหาวิทยาลัยธรรมศาสตร์, 2538.**
- **กรมพัฒนาและส่งเสริมพลังงาน . คู่มือกๆรใช้โปรแกรมคอมพิวเตอร์ คำนวณค่าการถ่ายเทความ ร้อนรวมของกรอบอาคาร . พิมพ์ครั้งที่ 2 . กรุงเทพมหานคร: โรงพิมพ์มหาวิทยาลัยธรรมศาสตร์, 2537.**
- **กิตติ ภักดีวัฒนะกุล และ จำลอง ครูอุตสาหะ . Visual Basic 5 ฉบับ โปรแกรมเมอร์ . พิมพ์ครั้งที่ 1 . กรุงเทพมหานคร:ไทยเจริญการพิมพ์, 2541.**
- **จิระ จริงจิตร . เรียนลัด Visual Basic . พิมพ์ครั้งที่ 2 . กรุงเทพมหานคร: โปรวิ1ชั่น 1 2538. วาลนา ไตรพฤฒิธัญญา และ ปิยะ นิมิตยงสกุล . Microsoft Access2 Step by Step .**

ี พิมพ์ครั้งที่ 1 . กรุงเทพมหานคร: ซีเอ็ดยูเคชั่น , 2538.

#### **ภาษาอังกฤษ**

### ASHRAE . 1997 ASHRAE Handbook Fundamentals . Atlanta: ASHRAE , 1997.

- Frank P. Incropera and David P. De Witt. Fundamentals of Heat and Mass Transfer. **3rd ed. New York: John Wiley & Sons , 1990.**
- Jan F. Kreider and Ari Rabl. Heating and Cooling of Buildings. New York: **M cGraw-hill, 1994.**

**ภาคผนวท ก.**

 $\mathcal{C}^{\mathcal{C}}$  . The set of  $\mathcal{C}^{\mathcal{C}}$ 

 $\mathbf{A}$  in the set of  $\mathbf{A}$ 

**โปรแกรมคำนวณค่าการถ่ายเทความร้อนผ่านกรอบอาคาร และคู่มีอการใ»ชโปรแกรม**

### โปรแกรมคำนวณค่าการถ่ายเทความร้อนผ่านกรอบอาคาร

- **1. องค์ประกอบหลักของระบบคอมพิวเตอร์**
	- **-โพรเซลเชอf(CPU) 486 DX4-100 (อย่างน้อย) Pentium หรือโพรเซลเชอร์ที่เร็วกว่า**
	- **หน่วยความจำหลัก(RAM) 16 MB (อย่างน้อย) 32 MB (แนะนำ)**
	- **หน่วยความจำลำรอง(Harddisk) 25 MB**
	- **ส่วนแสดงผลเป็นแบบ VGA หรือ สูงกว่า โดยมีค่า Resolution แบบ 800\*600**
	- **ระบบปฏิบัติการ วินโดวลั 95**
- **2. การติดตั้ง**

**เริ่มจากการเรียกไข้โปรแกรม Setup.exe จะปรากฏหน้าต่างแสดงข้อควรระวังในการติด ตั้งโปรแกรม และหน้าต่างแสดงตำแหน่งของไฟล์บนหน่วยความจำลำรองที่จะทำการติดตั้ง ซึ่ง สามารถเปลี่ยนแปลงตำแหน่งดังกล่าวไดโดยกดปม Change Directory เมื่อพร้อมทำการติดตั้ง โปรแกรมแล้ว ให้ผู้ใช้กดปม แบ เพื่อทำการติดตั้งไฟล์ต่างๆ บนหน่วยความจำลำรอง หลังจากการ ติดตั้งเสร็จแล้วจะปรากฏข้อความว่าทำการติดตั้งเสร็จเรียบร้อยแล้ว**

**3. ไฟล์ต่างๆของโปรแกรมหลังจากการติดตั้ง**

**รายชื่อหลักของไฟล์ที่ได้ทำการติดตั้ง ประกอบด้วย**

- **ottv.exe**
- **\database\property.mdb คือ ไฟล์ที่รวบรวมฐานข้อมูลต่างๆ สำหรับการคำนวณ เช่น ค่าผลต่างอุณหภูมิเทียบเท่า 1 ค่าลัมประสิทธี้การถ่ายเทความร้อน เป็นต้น**
- **\database\original.mdb คือ ไฟล์ต้นแบบลำหรับเก็บฐานข้อมูลของอาคาร**
- **\report\\*.rpt คือ ไฟล์รูปแบบต่างๆ ลำหรับการพิมพ์ข้อมูล**
- **\Building\\*.mdb คือ ไฟล์ข้อมูลของแต่ละอาคาร (Directory จะยังคงอยู่หลังจากการ Uninstall โปรแกรม หากมีไฟล์ข้อมูลของอาคารอยู่ภายใน Directory Building)**

**โด ย ร าย ล ะ เอ ีย ด ข อ ง ไฟ ล ์ท ั้ง ห ม ด ท ี่ป ัน ท ึก ล ง ใน ค ว าม จ ำส ำร อ งข อ ง ค อ ม พ ิว เต อ ร ์ อยู่ใน ไฟ ล ์** ์ ชื่อ St5unst.log ณ. Directory ที่ได้ทำการติดตั้งโปรแกรม

## **คู,มี'อการใช้โปรแกรม**

เลือกหัวข้อ Programs ด้วยการกดปุ่มเริ่ม (Start Button **Barion-Start)** คลิกเมาส์บน โปรแกรม OTTV & RTTV Calculation เพื่อทำการเรียกใช้ จากนั้นจะปรากฦหน้าต่างเริ่มต้น **ข องโป รแกรม ด ังน ี้**

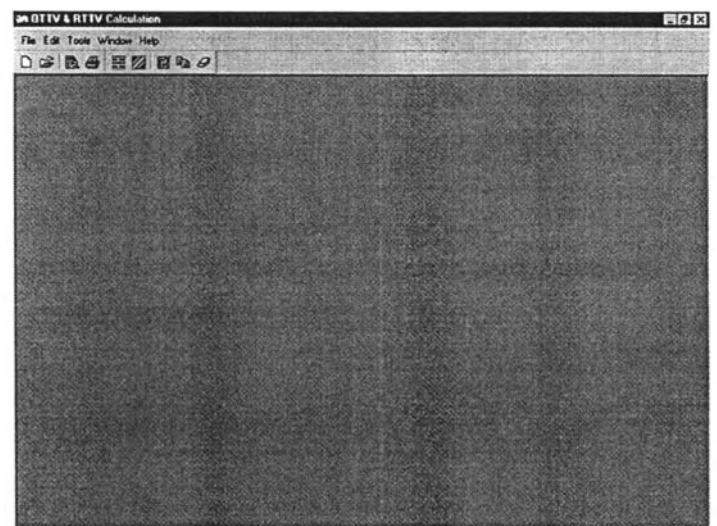

รูปที่ n.1 หน้าต่างเริ่มต้นของโปรแกรม OTTV & RTTV Calculation

### 1. การจัดการฐานข้อมูลของอาคาร

**1.1 การลร้างฐานข้อมูลอาคารใหม่**

**จากการเลือกเมนูย่อย New จากเมนูหลัก File หรือคลิกเมาลับนไอคอนรูป D จะปรากฏหน้าต่างสำหรับป้อนชื่อของไฟล์หลังจากนั้นจะปรากฏหน้าต่างแสดงข้อมูลของอาคาร**

**1.2 การเปีดฐานข้อมูลอาคารเก่า**

**จากการเลือกเมนูย่อย Open จากเมนูหลัก File หรือคลิกเมาลับนไอคอนรูป** *&* **จะปรากฏหน้าต่างสำหรับป้อนชื่อของไฟล์หลังจากนั้นจะปรากฏหน้าต่างแสดงข้อมูลของอาคาร**

**ภ าย ใต ้ก าร ท ำง าน ข อ ง โป ร แ ก ร ม O T T V & R T T V C a lc u la tio n ส าม าร ถ ท ี่จ ะ ท ำก าร เป ิด** ูฐานข้อมูลของอาคารได้หลายอาคารพร้อมกัน และสามารถที่จะจัดรูปแบบหน้าต่างแสดงข้อมูล ี ของอาคารที่เปิดพร้อมกันได้หลายลักษณะดังรูปภาพต่อไปนี้ (โดยการเรียกใช้คำสั่งบนเมนู **Window)**

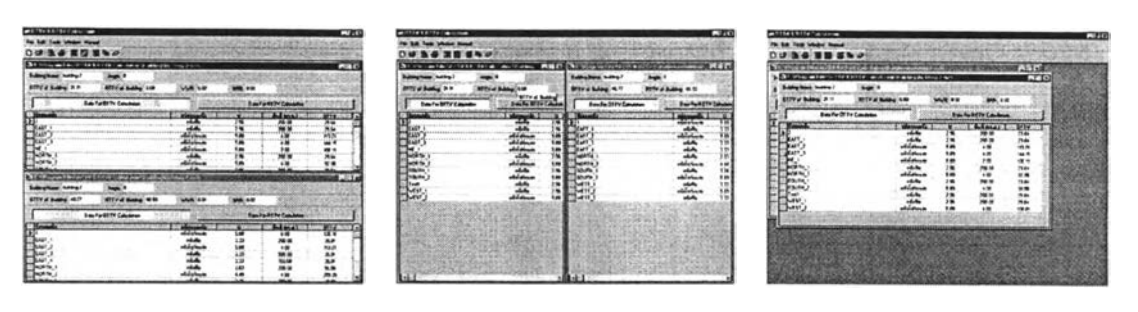

**. Tile Horizontally ข. Tile Vertically รูปที่ ก.2 รูปแบบต่างๆ ของฐานข้อมูล ค. Cascade**

**สำหรับหน้าต่างแสดงข้อมูลของอาคาร ประกอบด้วย 2 ส่วนหลักๆ คือ**

- 1. แสดงข้อมูลหลักของอาคาร ซึ่งประกอบด้วย <sup>เ</sup>ชื่ออาคาร , ทิศทางของอาคาร , ค่า **OTTV 1 ค่า RTTV 1 ค่า WWR และ ค่า SRR ของอาคาร**
- **2. แสดงข้อมูลของกรอบอาคาร ซึ่งข้อมูลของกรอบแต่ละด้านประกอบด้วย ชื่อของผนัง 1 ชนิดของผนัง1ค่าบ,พื้นที่และค่า OTTV ของผนังแต่ละด้าน**

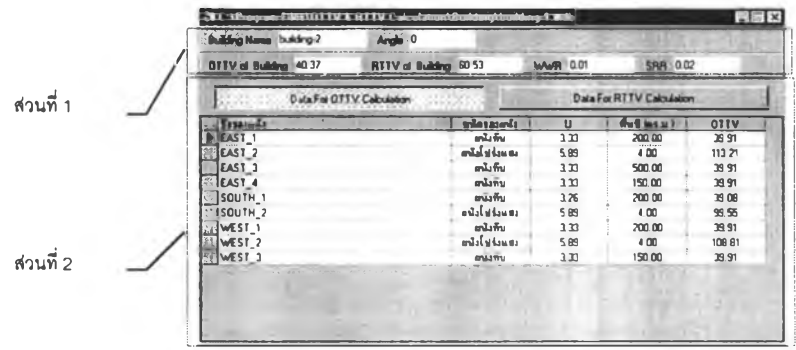

**รูปที่ ก.3 ส่วนประกอบต่างๆ ของหน้าต่างแสดงข้อมูลของกรอบอาคาร**

**โดยผูใช้สามารถที่จะทำการตรวจลอบข้อมูลของกรอบอาคารที่เป็นผนัง หรือหลังคาได้ ดวยการใชเมาสํคลกบนป่ม \_\_\_\_\_DataFaOnVDfculato\_\_\_\_\_\_เหรอ \_\_\_\_\_ 0๙8 Fot RTTV Calculation\_\_\_\_\_ I**

### **2. การจ้ดการข้อมูลข'องกร'อบ'อาคารแต่ละด้าน**

**คำลังหลักที่ใช้กับข้อมูลของกรอบอาคารแต่ละด้าน ประกอบด้วยคำลัง 4 คำลังด้วยกัน**

- **เพิ่มข้อมูลของกรอบอาคาร โดยมีคำลังย่อยอยู่ 2 คำลัง คือ**
	- **เพิ่มข้อมูลกรอบอาคารที่มีลักษณะทึบ**
	- **เพิ่มข้อมูลกรอบอาคารที่มีลักษณะโปร่งแสง**
- **แกไขข้อมูลของกรอบอาคาร**
- **ลบข้อมูลของกรอบอาคาร**
- **คัดลอกข้อมูลของกรอบอาคาร**

**ลำหรับการเรียกใช้คำลังหลักทั้ง 4 คำลังนั้นสามารถที่จะเรียกใข้ใด้2 วิธี คือ**

**1. จากการคลิกเมาลับนไอคอนรูปต่างๆ โดยมีรายละเอียดดังนี้**

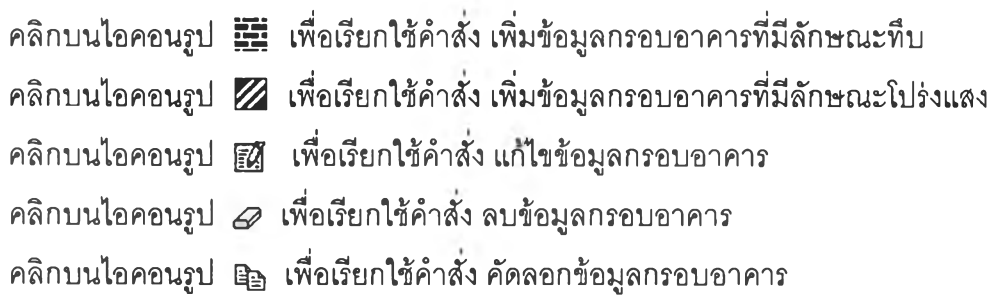

**2. จากการใช้เมนูลัด โดยการคลิกที่ป่มขวาของเมาลั เมนูลัดจะปรากฏใกล้กับตำแหน่ง ของดัวชี้เมาลั และทำการคลิกเมาลับนคำลังที่ต้องการเรียกใช้**

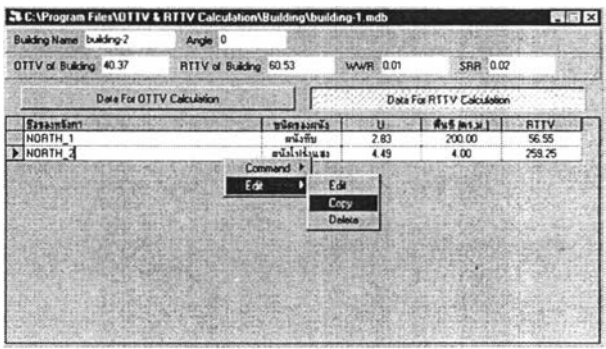

**รูปที่ ก .4 แ ส ด ง เม น ูล ัด เม ื่อ ค ล ิก ท ี่ป ่ม ข ว าข อ ง เม าล ั**

**เมื่อทำการเรียกใช้คำลังลบข้อมูลกรอบอาคาร จะปรากฏหน้าต่างเพื่อยืนยันการลบข้อมูล กรอบอาคาร โดยมีหน้าต่างยืนยันการลบข้อมูลดังนี้**

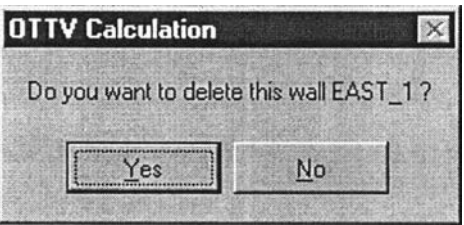

**รูปที่ ก.5 หน้าต่างยืนยันการลบข้อมูลกรอบอาคาร**

**หลังจากการเรียกใช้คำลังดัดลอกข้อมูลของกรอบอาคาร จะปรากฏหน้าต่างสำหรับการ ดัดลอกข้อมูลกรอบอาคารดังนี้**

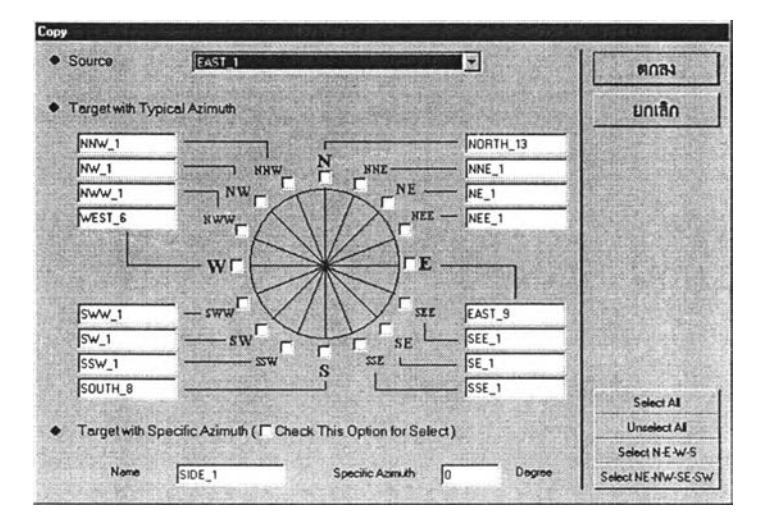

**รูปที่ ก.6 หน้าต่างดัดลอกข้อมูลกรอบอาคาร**

**ผู้ใข้สามารถเลือกกรอบอาคารต้นแบบสำหรับการดัดลอกได้ นอกจากนี้ผูใข้สามารถ เปลี่ยนซื่อ และทิศทางของกรอบอาคารที่เป็นเป้าหมายของการคัดลอกได้ โดยการทำเครื่องหมาย บน เพื่อทำการเลือกเป้าหมายของกรอบอาคารที่ต้องการคัดลอก**

**สำหรับรายละเอียดเกี่ยวกับ คำลังเพิ่มข้อมูลกรอบอาคารที่มีลักษณะทึบ 1 คำลังเพิ่มข้อ มูลกรอบอาคารที่มีลักษณะโปร่งแสง และคำลังแก้ไขข้อมูลของกรอบอาคาร ได้ถูกกล่าวไว้อย่าง ละเอียดในหัวข้อต่อไป**

**า ร จ ัด ก า ร ข ้อ ม ูล ข อ ง ก ร อ บ อ า ค า ร แ ต ่ล ะ ด ้า น ส า ม า ร ถ แ บ ่ง อ อ ก ไ ด ้ต า ม ล ัก ษ ณ ะ ข อ ง ก ร อ บ อ าค าร ได ้ด ังน ี้**

**2.1 กรอบอาคารที่มีลักษณะทึบ**

**หลังจากการเรียกใช้คำลัง แก้ไขข้อมูลของกรอบอาคาร หรือ เพิ่มข้อมูลกรอบ อาคาร'ที่มีลักษณะ,ทึบ จะปรากฏหน้าต่างหลักของกรอบอาคารที่มีลักษณะทึบดังนี้**

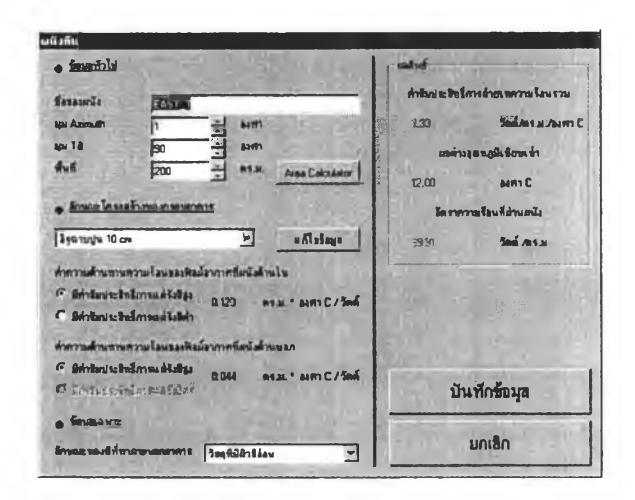

**รูปที่ ก.7 หน้าต่างหลักของกรอบอาคารที่มีลักษณะทึบ**

**นอกจากสามารถเปลี่ยนแปลงข้อมูลต่างๆ ของกรอบอาคารที่มีลักษณะทึบ (อาทิ เซ่น ทิศทาง 1 ลักษณะโครงสร้าง 1 ลักษณะของสีที่ทาภายนอกอาคาร) ภายในหน้าต่างหลักยัง ประกอบด้วยเครื่องมืออีก 2 ชนิดเพื่อช่วยในการเปลี่ยนแปลงค่าต่างๆ ตามต้องการ คือ**

**• เครื่องมือคำนวณพื้นที่ของกรอบอาคารที่มีลักษณะทึบ สามารถที่จะเรียกไข้เครื่อง มือดังกล่าวด้วยการคลิกเมาลับนปุม AteaCalculator I โดยม ื 2 แนวทางในการคำนวณพื้นที่**

**แนวทางที่ 1 จากการลบพื้นที่หลักด้วยผลรวมของพื้นที่ย่อยใดๆ เซ่น มีพื้นที่หลัก 500 ตร.ม. และมีพื้นที่ย่อย ดังนี้**

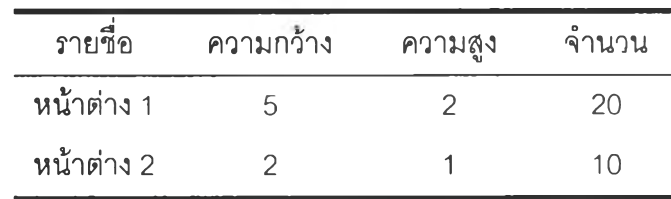

**ังนั้น พื้นที่ลัพธ์ของกรอบอาคารที่มีลักษณะทึบ มีค่าเท่ากับ = 500 - (5\*2\*20 + 2\*1\*10) = 280 ตร.ม. เมื่อทำการเรียกใช้ และทำการป้อนข้อมูลช้างต้น หน้าต่างเครื่องมือคำนวณพื้นที่ ของกรอบอาคารที่มีลักษณะทึบจะมีลักษณะดังนี้ ซึ่งมีค่าของผลลัพธเท่ากับ 280 ตร.ม.**

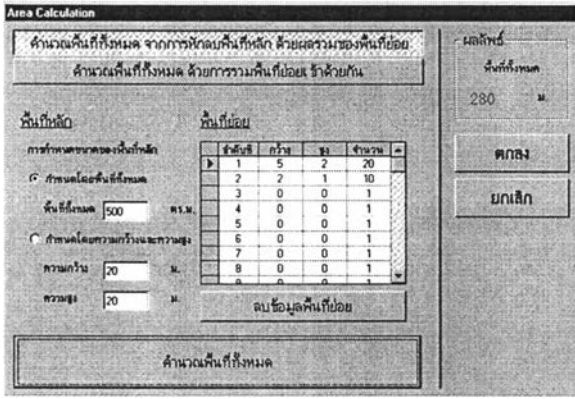

**รูปที่ ก.8 ตัวอย่างการคำนวณพื้นที่ของกรอบอาคารที่มีลักษณะทึบในแนวทางที่ 1**

**นอกจากนี้พื้นที่หลักลามารถที่จะกำหนดได้ 2 ลักษณะ คือ โดยพื้นที่ทั้งหมด หรีอ โดย ความกว้างและความสูงของพื้นที่หลัก**

**แนวทางที่ 2 จากการรวมพื้นที่ย่อยเช้าด้วยกัน เซ่น พื้นที่ย่อยที่มีรายละเอียดเซ่นเดียว กันกับแนวทางที่ 1 ดังนั้น พื้นที่ลัพธ์ของกรอบอาคารที่มีลักษณะทึบมีค่าเท่ากับ = ( 5\*2\*20 + 2\*1\*10 ) = 220 ตร.ม. เมื่อทำการเรียกใช้ และทำการป้อนข้อมูลข้างด้น หน้าต่างเครื่องมือ คำนวณพื้นที่ของกรอบอาคารที่มีลักษณะทึบจะมีลักษณะดังนี้ ซึ่งผลลัพธ์ที่ได้คือ 220 ตร.ม.**

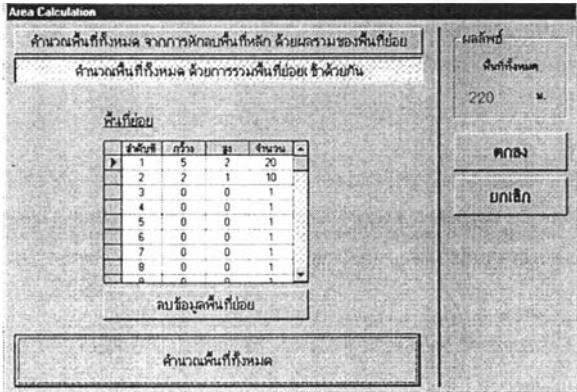

**รูปที่ ก.9 ตัวอย่างการคำนวณพื้นที่ของกรอบอาคารที่มีลักษณะทึบในแนวทางที่ 2**

**• เครื่องมือแก้ไขข้อมูลโครงสร้างของกรอบอาคารที่มีลักษณะทึบ สามารถที่จะเรียกใช้ เครื่องมือดังกล่าวด้วยการคลิกเมาลับนป่ม แสํไฬรมูa I หรือจากการเลือกเมนูย่อย Opaque Structure จากเมนูหลัก Tools โดยมีหน้าต่างโครงสร้างกรอบอาคารที่มืลักษณะทึบดังนี้**

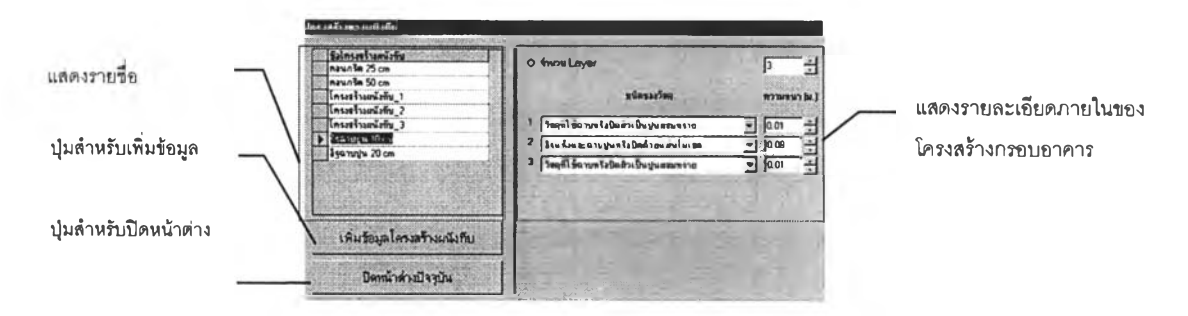

**รูปที่ ก.10 หน้าต่างแสดงโครงสร้างกรอบอาคารที่มืลักษณะทึบ**

**โดยผูใช้สามารถเพิ่มข้อมูล ด้วยการคลิกบนปมเพิ่มข้อมูล และลามารถลบข้อมูลได้ด้วย การเลื่อนเมาล่ไปยังด้านซ้ายของรายชื่อที่ต้องการลบจนเมาลัมืลักษณะ 0 และ'ทำการคลิก ซึ่งจะ ทำให้เกิดแถบสีเข้มบนรายชื่อ หลังจากนั้นให้ทำการกดป่ม Delete บน Keyboard เพื่อทำการลบ ข้อมูล**

**2.2 กรอบอาคารที่มืลักษณะโปร่งแสง**

**หลังจากการเรียกใช้คำลัง แก้ไขข้อมูล หรือ เพิ่มข้อมูลกรอบอาคารที่มืลักษณะ โปร่งแสง จะปรากฏหน้าต่างหลักของกรอบอาคารที่มืลักษณะโปร่งแสงดังนี้**

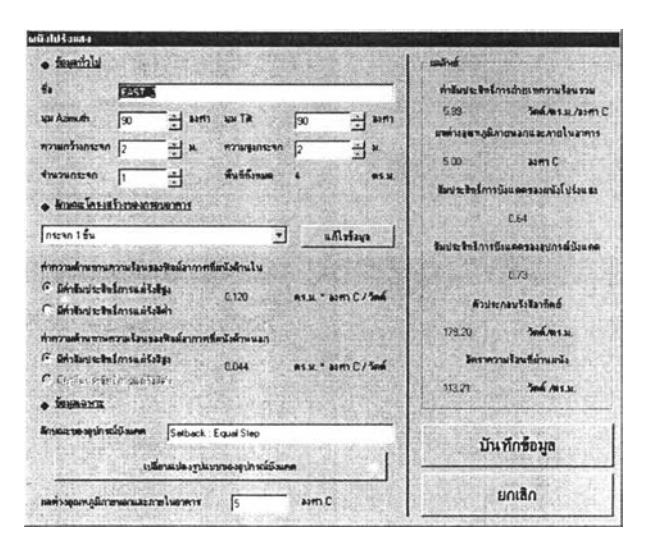

รูปที่ ก.11 หน้าต่างหลักของกรอบอาคารที่มืลักษณะโปร่งแสง

**นอกจากสามารถเปลี่ยนแปลงข้อมูลต่างๆ ของกรอบอาคารที่มีลักษณะโปร่งแสง (อาทิเช่น ทิศทาง 1 ลักษณะโครงสร้าง) ภายในหน้าต่างหลักยังประกอบด้วยเครื่องมืออีก 2 ชนิด เพื่อช่วยในการเปลี่ยนแปลงค่าต่างๆ ตามต้องการคือ**

**• เครื่องมือแก้ไขข้อมูลโครงสร้างกรอบอาคารที่มีลักษณะโปร่งแลง ลามารถที่จะเรียกใช้ เครื่องมือดังกล่าวด้วยการคลิกเมาลับนปุม 3***y\** **I หรือจากการเลือกเมนูย่อย** Glass Structure **จากเมนูหลัก** Tools **โดยมีหน้าต่างโครงสร้างกรอบอาคารที่มืลักษณะโปร่งแสงดังนี้**

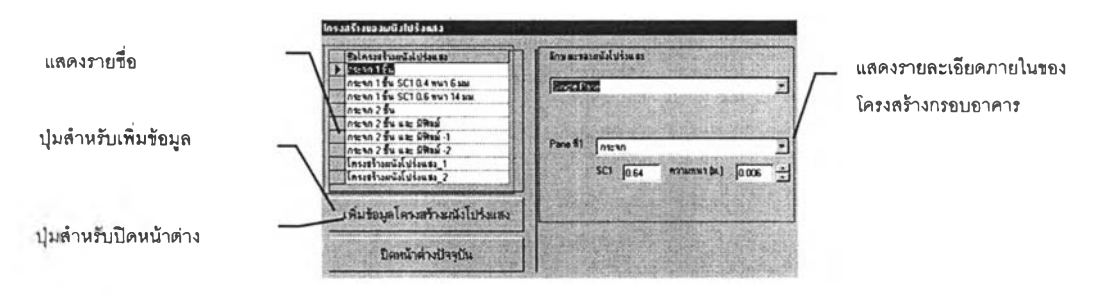

**รูปที่ ก.12 หน้าต่างแสดงโครงสร้างกรอบอาคารที่มืลักษณะโปร่งแสง**

**โดยผู้ใซ้สามารถจะเพิ่มและลบข้อมูลได้เช่นเดียวกันกับหน้าต่างโครงสร้างกรอบอาคารที่มื ลักษณะทึบ**

**• เครื่องมือคำนวณหาค่าลัมประสิทธิ'การบังแดดของอุปกรณ์บังแดด สามารถที่จะเรียก** ใช้เครื่องมือดังกล่าวด้วยการคลิกเมาส์บนปุ่ม \_ <del>www.youthanime.com/</del> **โดยมีหน้าต่างคำนวณค่าลัมประสิทธิ้การบังแดดของอุปกรณ์บังแดดดังนี้**

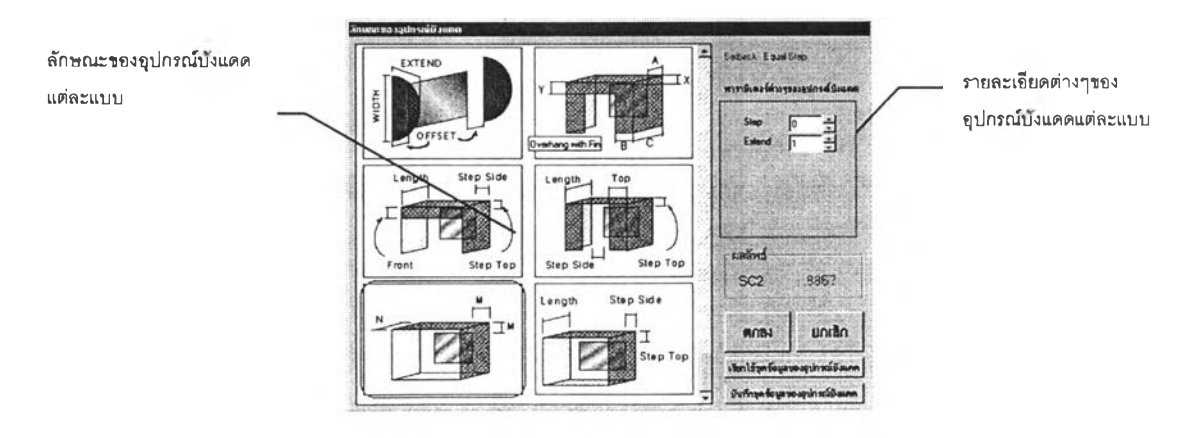

รูปที่ ก.13 ลักษณะต่างๆ ของอุปกรณ์บังแดด

โดยผู้ใช้สามารถที่จะเลือกอุปกรณ์บังแดดแบบต่างๆ ได้จากการคลิกบนรูปภาพของ ี อุปกรณ์บังแดดที่ต้องการ และทำการเปลี่ยนแปลงค่าพารามิเตอร์ต่างๆ ตามต้องการ นอกจากนี้ผู้ **ใช้สามารถบันทึกลักษณะของอุปกรณ์บังแดดเพื่อนำมาใช้ในภายหลัง**ได้

**ภายหลังจากการคลิกบนปม** ป้นพ!yifetjawayปท?พนังแพท **j เพื่อ**ทำ**การบันทึก จะปรากฏหน้า ต่างที่ให้ผู้ใช้ป้อนชื่อชุดข้อมูลของอุปกรณ์บังแดดดังนี้**

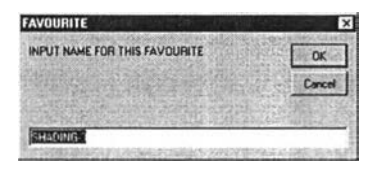

**รูปที่ ก.14 หน้าต่างสำหรับป้อนชื่อชุดข้อมูลของอุปกรณ์บังแดด**

ี และภายหลังจากการคลิกบนปุ่ม เ*จ*ิตโ<del>ร้มุดข้อมูลของดุปกรณ์บังแคค| เพื่อ</del>ทำการเรียกใช้ จะปรากฎ **หน้าต่างสำหรับเลือกใช้ชุดข้อมูลดังนี้**

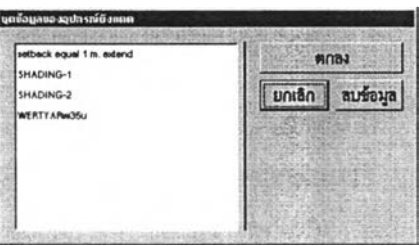

**รูปที่ ก.15 หน้าต่างสำหรับเรียกใช้ชุดข้อมูลของอุปกรณ์บังแดด**

**นอกจากนี้ยังมีเครื่องมือที่ช่วยให้ผู้ใช้ลามารถป้อนค่า Tilt และ Azimuth ได้สะดวกมาก ยิ่งขึ้น ซึ่งอยู่ในหน้าต่างหลักของกรอบอาคารที,มีลักษณะทึบ และหน้าต่างหลักของกรอบอาคารที่มี ลักษณะโปร่งแสง ดังแสดงอยู่ในรูปดังนี้**

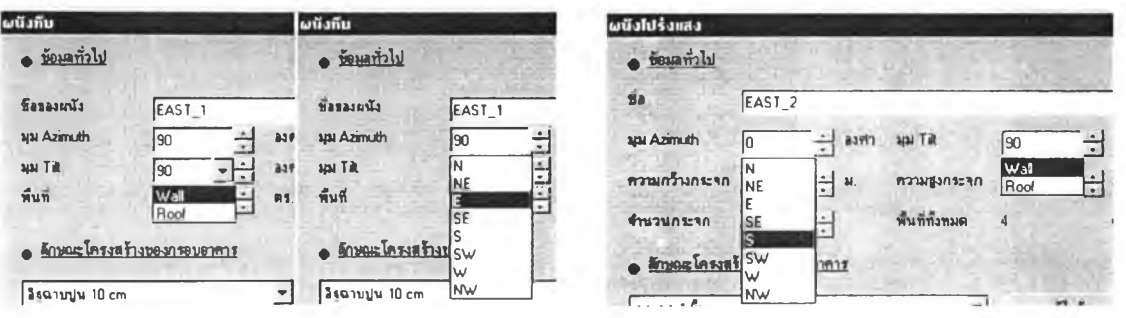

**รปที่ ก .16 ห น ้าต ่างแ ส ด งเค ร ื่อ งม ือ ช ่ว ย ใน ก าร ป ้อ น ค ่า T ilt และ A z im u th**

## **3. การจ้ดการฐานข้อมูลสำหรับการคำนวณ1**

**ฐานข้อมูลสำหรับการคำนวณค่าการถ่ายเทความร้อนรวมผ่านกรอบอาคาร ประกอบด้วย ข้อมูลหลายประ๓ ทด้วยกันโดยมีรายซื่อของฐานข้อมูลแต่ละประ๓ ทดังนี้**

- **1. วัสดุของกรอบอาคารที่มีลักษณะทึบและโปร่งแสง (Opaque and Glass Material)**
- **2. รังสีดวงอาทิตย์ (Solar Data)**
- **3. ค่าความต้านทานความร้อนของพีมล์อากาศที่ผิวผนังและหลังคา (Film Resistance)**
- **4. ค่าความต้านทานความร้อนของพีมล์อากาศในช่องว่างผนังหรือหลังคา (Airgap Film Resistance)**
- **5. ข้อมูลค่าตัวประกอบปรับแก้ (Correction Factor)**
- **6. ข้อมูลค่าความแตกต่างอุณหภูมิเทียบเที่า (TDeq)**

**การแก้ไขข้อมูลของฐานข้อมูลแต่ละประ๓ ท สามารถที่จะกระทำได้โดยการเรืยกใช้เมนู ย่อย Parameter ภายในเมนูหลัก Tools ภายหลังจากการเรืยกใข้จะปรากฏหน้าต่างหลักของฐาน ข้อมูลสำหรับการคำนวณดังนี้**

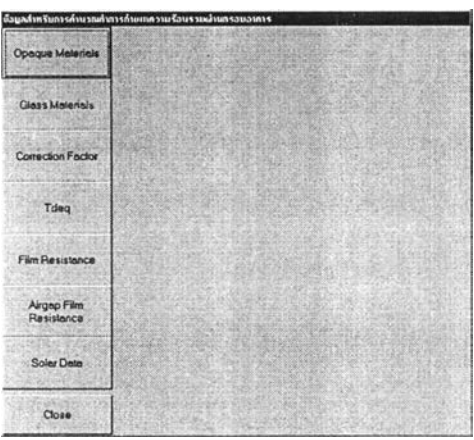

**รูปที่ ก.17 หน้าต่างหลักของฐานข้อมูลสำหรับการคำนวณ**

**ภายหลังจากคลิกบนปมเพื่อเลือกประ๓ ทของฐานข้อมูลที่จะทำการแก้ไขแล้ว จะปรากฏ หน้าต่างของแต่ละประ๓ ทของฐานข้อมูล โดยความแตกต่างของแต่ละหน้าต่างขึ้นอยู่กับข้อมูล ภายใน ซึ่งบางประ๓ ทสามารถที่จะเปลี่ยนแปลงค่าใต้เพียงอย่างเดียว หรือลามารถที่จะเพิ่มข้อมูล 1 ลบข้อมูล และเปลี่ยนแปลงข้อมูลได้ และมีหน้าต่างของฐานข้อมูลแต่ละประ๓ ทดังนี**

<sup>1</sup> ก<mark>รมพัฒนาและส่งเสริมพลังงาน , กฎกระทรวง ออกตามความในพระราชบัญญัติ การส่งเสริมการอนุรักษ์พลังงาน พ.ศ. 2535</mark>

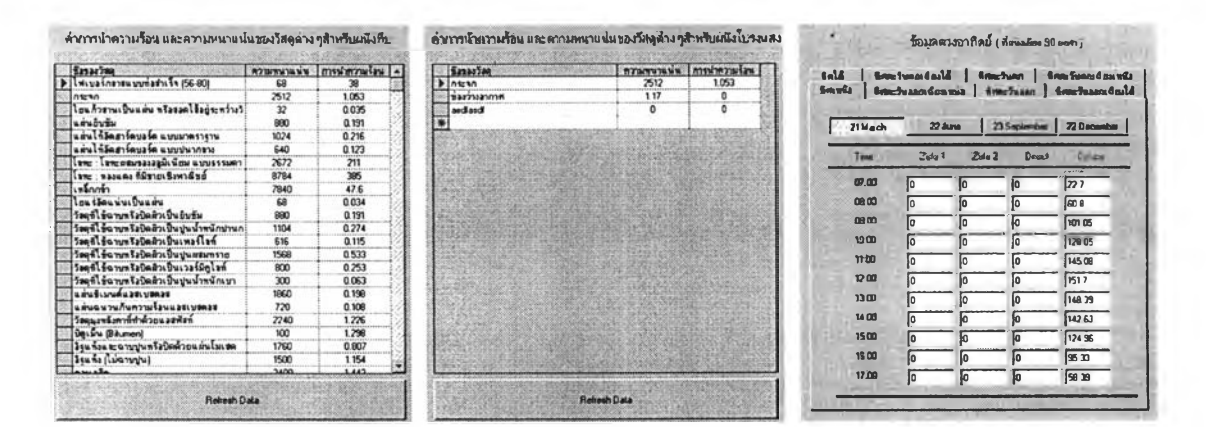

- **ก. Opaque Material ข. Glass Material ค. Solar Data**
	-
- 

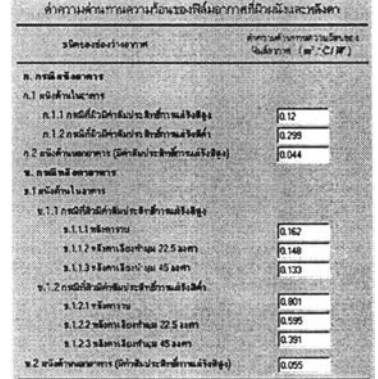

#### **ง. Film Resistance**

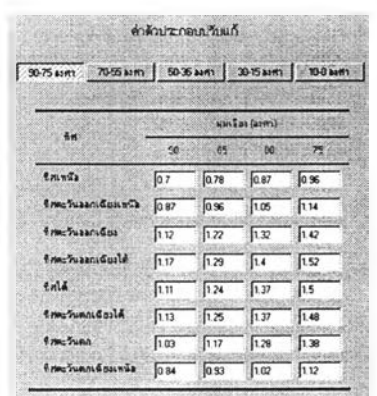

#### **ฉ. Correction Factor ซ. TDeq**

รูปที่ ก. 18 หน้าต่างฐานข้อมูลแต่ละประเภท

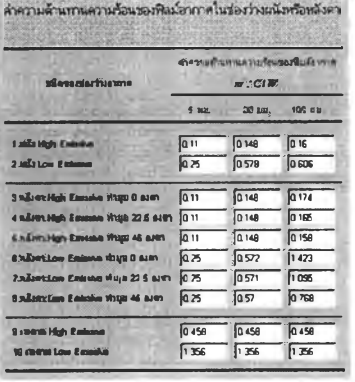

#### **จ. Airgap Film Resistance**

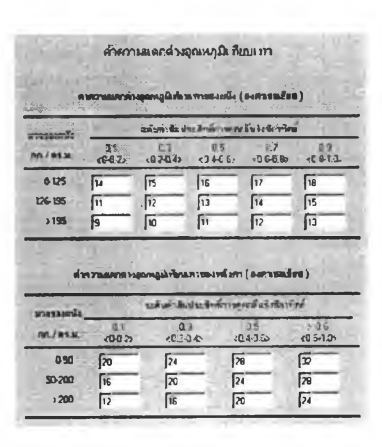

**ายในฐานข้อมูลแต่ละประ**๓ ท **สามารถที่จะแก้!ขเปลี่ยนแปลงค่าต่างๆได้ นอกจาก**น ี้**ภาย ในฐานข้อมูล Opaque Material และ Glass Material ลามารถที่จะเพิ่มหรอทำการลบข้อมูลได้ โดยวิธีการเพิ่มข้อมูลสามารถที่จะกระทำไดโดยการบันทึกข้อมูลวัสดุที่ต้องการเพิ่มลงในบรรทัดสุด ท้ายของตาราง และทำการกดปม Refresh Data เพื่อทำการปรับปรุงข้อมูล สำหรับการลบข้อมูล ลามารถที่จะกระทำได้โดย การเลื่อนเมาส์ไปยังด้านซ้ายของรายชื่อที่ต้องการลบจนเมาส์"มี ลักษณะ 0 และ'ทำการคลิก ซึ่งจะทำให้เกิดแถบสีเข้มบนรายชื่อ หลังจากนั้นให้ทำการกดปม Delete บน Keyboard เพื่อทำการลบข้อมูล**

#### **4. การพิมพ์ผลการคำนวณ**

**จากการเรียกใช้คำลัง Print จากเมนู File หรือการคลิกบนูปุม # จะปรากฏหน้าต่าง ลำหรับการพิมพ์ดังนี้**

| Pirker:          | Canon BJ-200ex (Copy 2)                   | OK      |
|------------------|-------------------------------------------|---------|
|                  | <b>Print Dutput</b><br><b>Print Input</b> | Cancel  |
|                  | <b>Print Input and Output</b>             | Preview |
| -Personal Paeca- | <b>Print Output Range</b>                 |         |
| $G$ Germ         | <b>P</b> Summary                          |         |
| С 026 Оркаль     | $\Gamma$ DTTV                             |         |
| $C$ Gas Blass    | <b>F RITY</b>                             |         |
|                  | Select All                                |         |

**รูปที่ ก.19 หน้าต่างพิมพ์ผลการคำนวณ**

**โดยข้อมูลต่างฯที่ผู้ใช้ต้องการพิมพ์ หรือข้อมูลที่ผูใช้ต้องการตรวจสอบข้อมูลก่อนการพิมพ์ (โดยการคลิกบนปม Preview I ) มีลักษณะของข้อมูลดังนี้**

- **1. ข้อมูล Input แบ่งออกเป็นข้อมูลกรอบอาคารที่มีลักษณะทึบและโปร่งแลง**
- **2. ข้อมูล Output แบ่งออกเป็น 3 หัวข้อ คือ**
	- **ผลลัพธ์การคำนวณแบบ Summary**
	- **ผลลัพธ์การคำนวณเฉพาะ OTTV**
	- **ผลลัพธ์การคำนวณเฉพาะ RTTV**

**ลำหรับการตรวจสอบข้อมูลก่อนการพิมพ์ในหน้าต่างลำหรับการพิมพ์นั้น จำนวนหน้าต่าง ตรวจลอบข้อมูลก่อนการพิมพ์ที่ปรากฏ จะมีจำนวนเท่ากับจำนวนลักษณะของข้อมูลที่ผู้ใช้ต้องการ ตรวจสอบ โดยมีลักษณะทั่วไปของหน้าต่างตรวจลอบข้อมูลดังนี้**

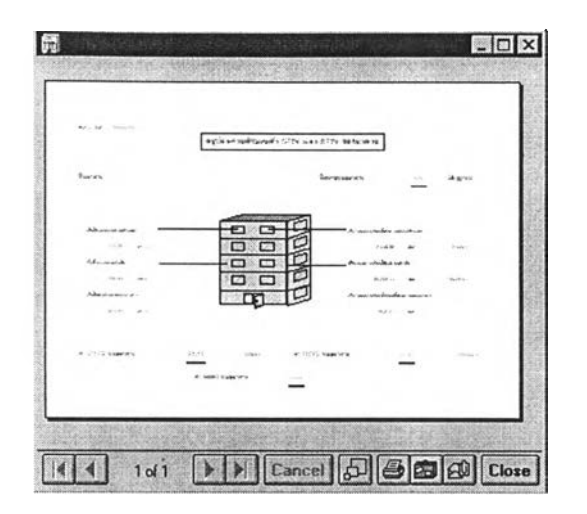

**รูปที่ ก.20 หน้าต่างตรวจสอบข้อมูลก่อนการพิมพ์**

**โดยคำลังต่างฯบนหน้าต่างตรวจลอบข้อมูลประกอบด้วย**

- 1. ไอคอนรูป <mark>11 (1 | 161 | 11) เ</mark>ป็นคำสั่งที่ใช้ลำหรับ การเปลี่ยนแปลงหน้าที่ต้องการ **ตรวจลอบเมื่อข้อมูลที่ต้องการตรวจสอบมีมากกว่า 1 หน้า**
- 2. ไอคอนรูป <mark>(มี</mark>) เป็นคำสั่งเพื่อย่อหรือขยายมุมมอง ในการตรวจสอบข้อมูล
- 3. **ไอคอนรูป Jj H เป็นคำลังพิมพ์ข้อมูล**
- 4. ไอคอนรูป **@ e® เ**ป็นกลุ่มคำสั่งเพื่อการส่งออกข้อมูลในรูปของไฟล์แบบต่างฯ
- 5. ไอคอนรูป <mark>Close เป็นคำสั่งปิดหน้าต่างตรวจสอบข้อม</mark>ูล

**นอกจากนี้ผู้ไข้ยังสามารถที่ทำการตรวจสอบ ผลลัพธ์การคำนวณแบบ Summary โดย การเรียกใช้คำลัง Preview จากเมนู File หรือการคลิกปม แแ**

#### **5. การหมุนอาคาร**

จากการเรียกใช้คำลัง Rotate Building จากเมนู Tools ๆะปรากฏหน้าต่างสำหรับการ หมุนอาคารดังนี้

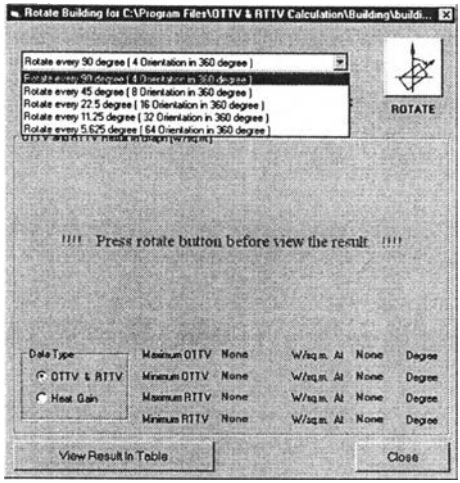

รูปที่ ก.21 หน้าต่างการหมุนอาคาร

**ภายในหน้าต่างการหมุนอาคาร ผู้ใช้สามารถที่จะทำการเลือกลักษณะการหมุนได้ 5 รูป แบบ คือ หมุนอาคารทุกๆ** 90 1 45 **1** 22.5 ,11.25 **และ** 5.625 **องศา โดยผลลัพธ์ของการหมุน อาคารประกอบด้วย ค่า OTTV 5 RTTV และ Heat Gain ซึ่งสามารถที่จะตรวจลอบผลการ คำนวณในรูปของกราฟ หรือ ตารางได้ นอกจากนี้ยังแสดงถึงทิศทางของอาคารที่มีค่า OTTV , RTTV , Heat Gain ตํ่าลุดและสูงสุดได้ในกรณีที่ทำการตรวจสอบผลการคำนวณในรูปของกราฟ ดังรูปภาพแสดงตัวอย่างของผลการคำนวณดังนี้**

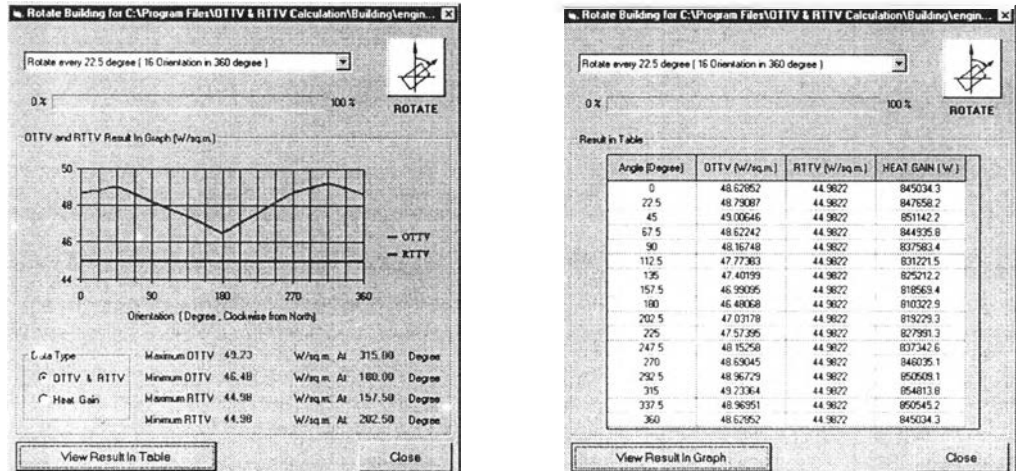

รปที่ ก.22 หน้าต่างแสดงตัวอย่างของผลการคำนวณ

**ภาคผนวก ข.**

 $\overline{A}$  ,  $\overline{A}$ 

 $\overline{\lambda}$ 

**ข้อมูลกรอบอาคารของอาคารต้วอย่าง 3 ต้วอย่าง**

ข้อมูลกรอบอาคารของอาคารตัวอย่าง 3 ตัวอย่าง

 $\mathbf{r}$ 

**ตัวอย่างอาคารที่ 1**

**ลักษณะของกรอบอาคารตัวอย่างที่คำนวณมีลักษณะดังนี้**

- **ผนังทางด้านทิศเหนือ**
	- **□ ส่วนที่เป็นผนังทึบ**

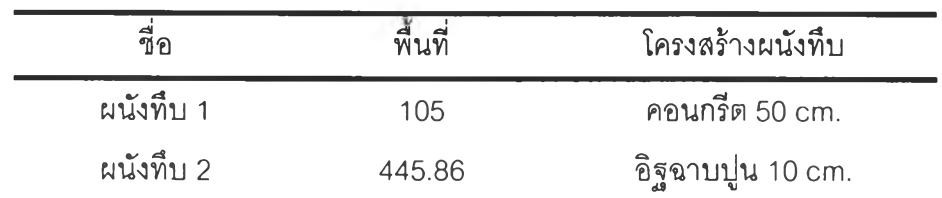

**□ ส่วนที่เป็นผนังโปร่งแลง**

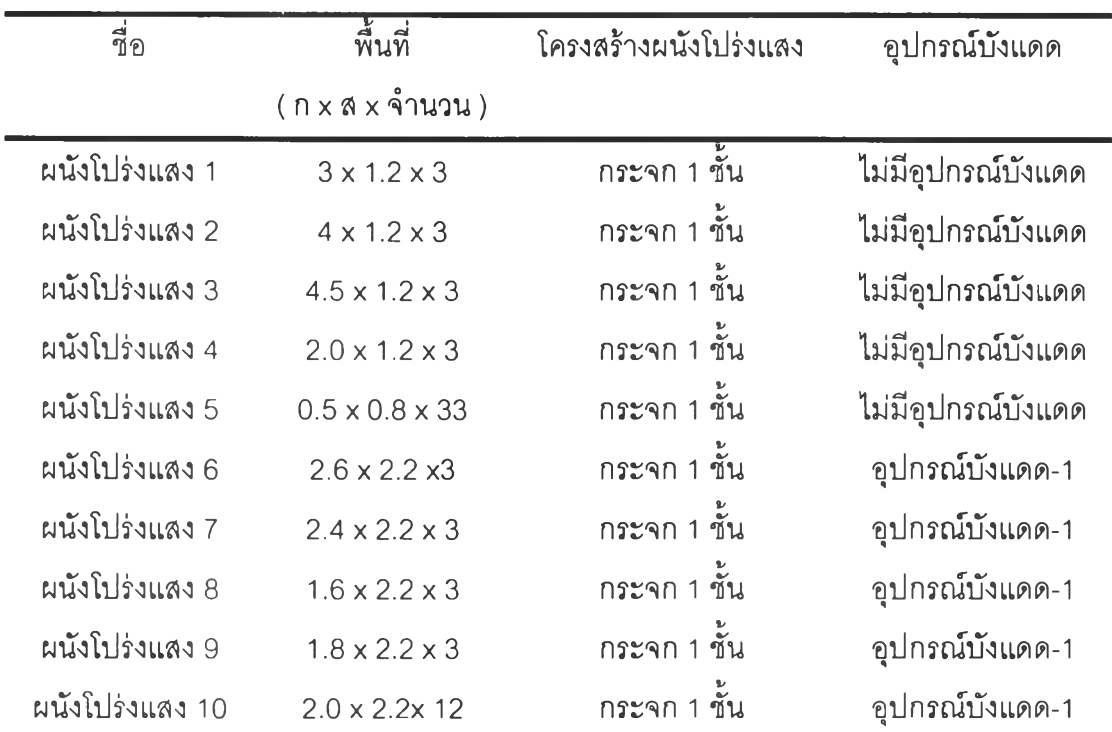

## • ผนังทางด้านทิศตะวันออก

□ ส่วนที่เป็นผนังทึบ

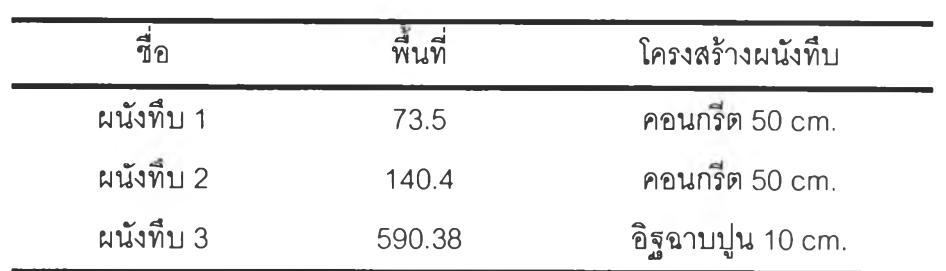

 $\sim$ 

# □ ส่วนที่เป็นผนังโปร่งแลง

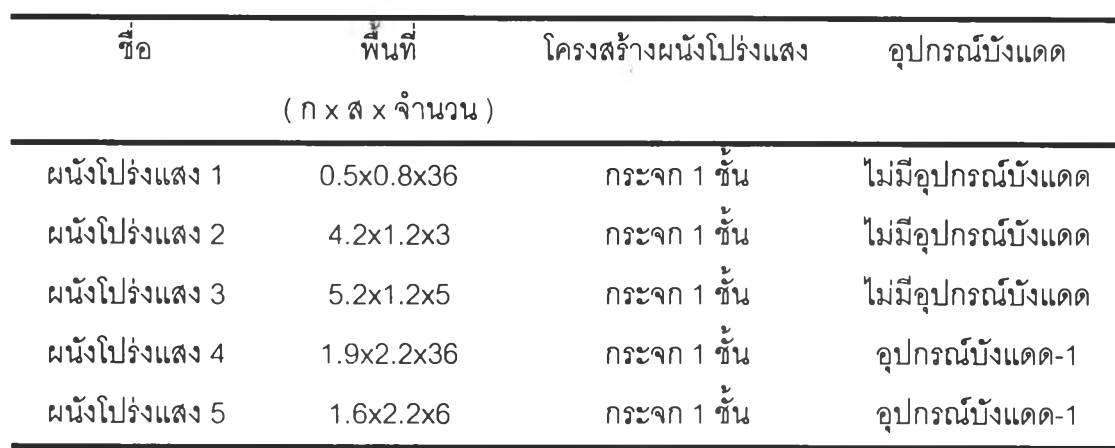

## • ผนังทางด้านทิศตะวันตก

# □ ส่วนที่เป็นผนังทึบ

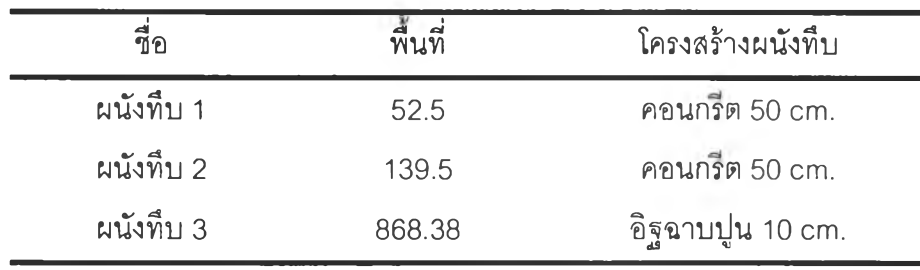

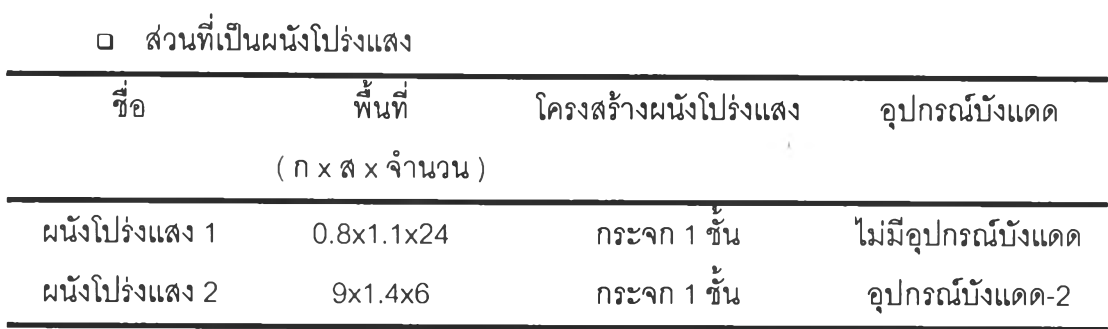

## • ผนังทางด้านทิศใต้

□ ส่วนที่เป็นผนังทึบ

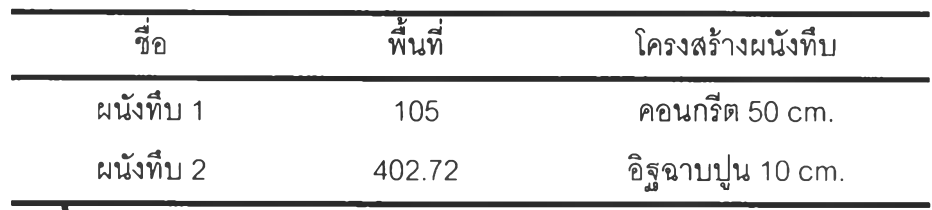

# □ ส่วนที่เป็นผนังโปร่งแสง

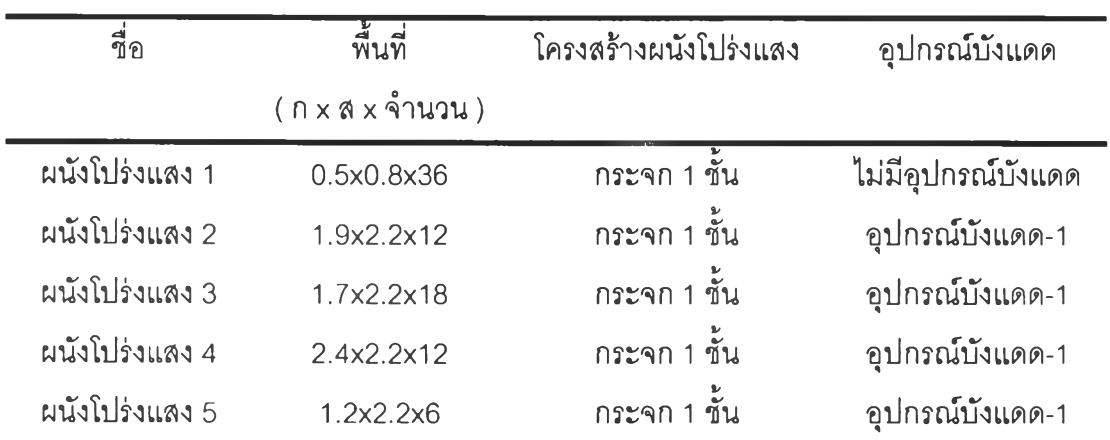

## • หลังคาของอาคาร

□ ส่วนที่เป็นผนังทึบ

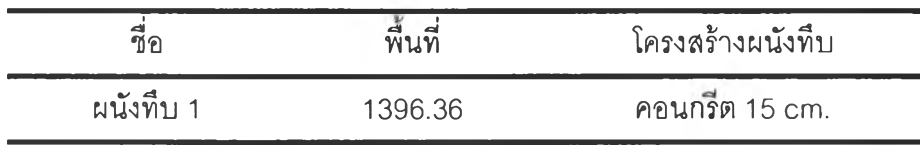

\* หมายเหตุ \*

- 1. คอนกรีต 50 cm และคอนกรีต 15 cm. มีค่าการนำความร้อน  $1.442 \text{ W/m}^2$  c และ ความหนาแน่น 2400 kg/ $m^3$
- 2. อิฐฉาบปูน ประกอบด้วย ปูนทั้ง 2 ด้าน หนา 1 ซม. มีค่าการนำความร้อน 0.533 W/m<sup>2.0</sup>c และความหนาแน่น 1568 kg/m<sup>3</sup> และอิฐหนา 8 ซม. มีค่าการนำความร้อน 0.807 W/m<sup>2.0</sup>c และความหนาแน่น 1760 kg/m3
- 3. <u>กระจก 1 ชั้น</u> มีความหนา 6 มม. มีค่าการนำความร้อน 1.053 W/m<sup>2.0</sup>c , ความหนาแน่น  $2512 \text{ kg/m}^3$  และค่าสัมประสิทธ์การบังแดดของกระจก 0.64
- 4. อุปกรณ์บังแดด-1 มี Fin และ Overhang เป็นอุปกรณ์บังแดด ด้วยความยาว 1 ม. และทำมุม 90° กับกระจก
- 5. อุปกรณ์บังแดด-2 มี Fin เป็นอุปกรณ์บังแดด ด้วยความยาว 11 ม. ห่างจากกระจก 1.3 ม. และทำมุม 90° กับกระจก
- 6. ค่าลัมประสิทธิ,การแผ่รังสีของผนังด้านนอก 1 ผนังด้านในของผนังทึบ และ ผนังโปร่งแสง มีค่า ลัมประสิทธิ้การแผ่รังสีสูง
- 7. ลักษณะของสีผิวด้านนอกของผนังทึบ มีลักษณะสีผิวอ่อน

# ัวอย่างอาคารที่ ?

ลักษณะของกรอบอาคารตัวอย่างที่คำนวณมีลักษณะตังนี้

# • ผนังทางด้านทิศเหนือ

□ ส่วนที่เป็นผนังทึบ

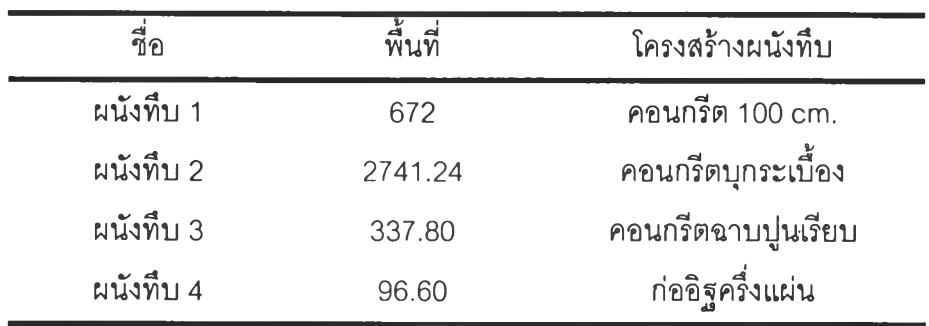

# □ ส่วนที่เป็นผนังโปร่งแสง

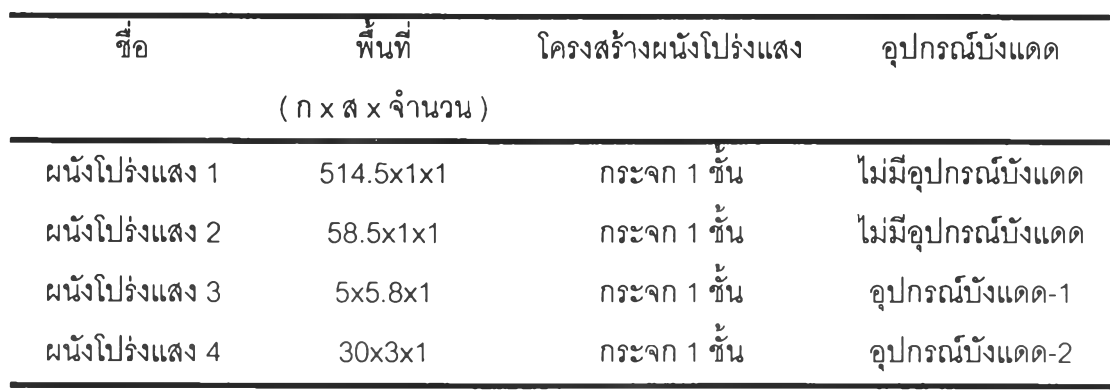

## • ผนังทางด้านทิศออก

□ ส่วนที่เป็นผนังทึบ

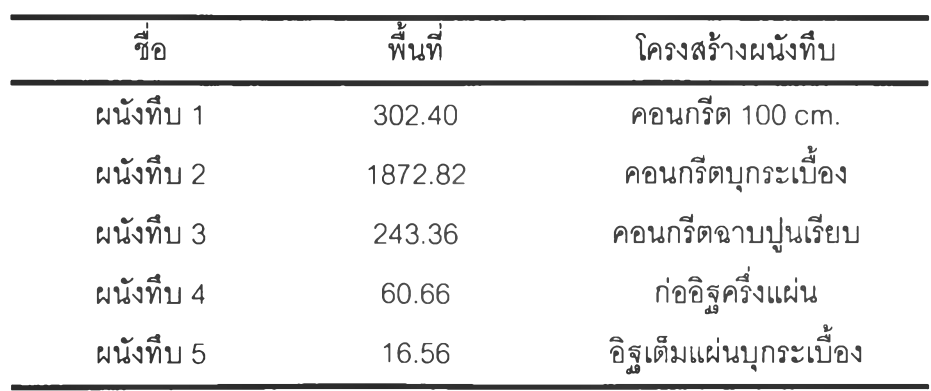

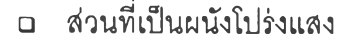

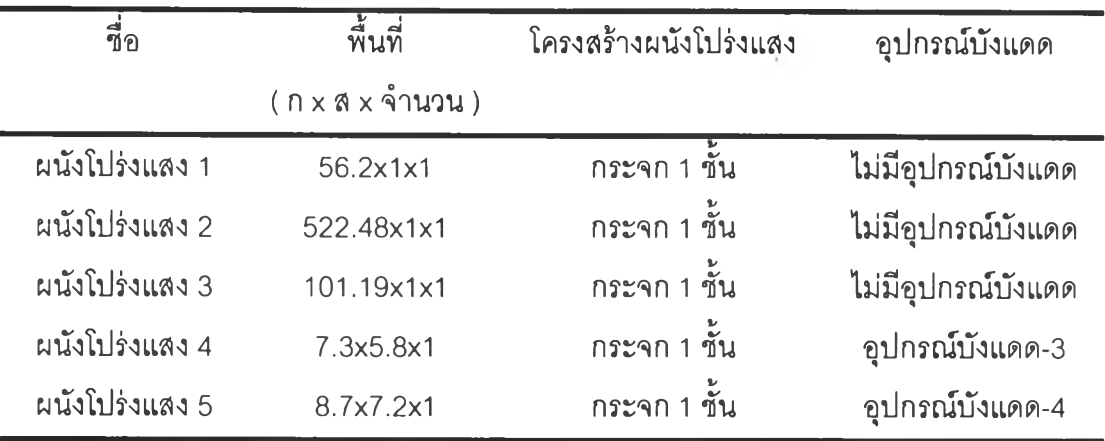

- ผนังทางด้านทิศตก
	- □ ส่วนที่เป็นผนังทึบ

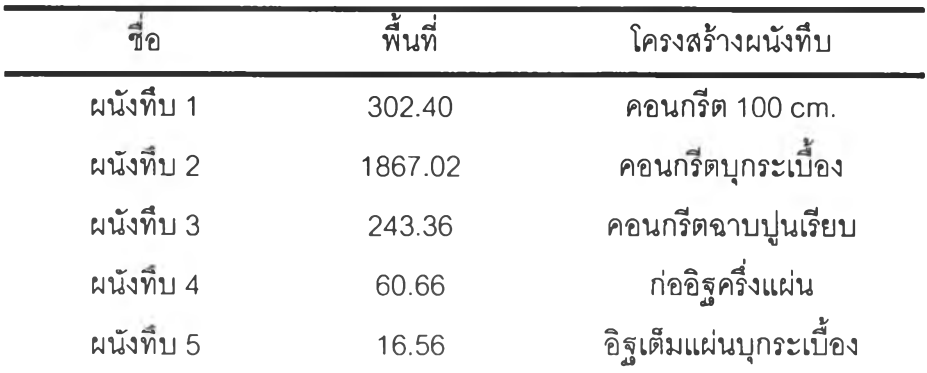

□ ส่วนที่เป็นผนังโปร่งแสง

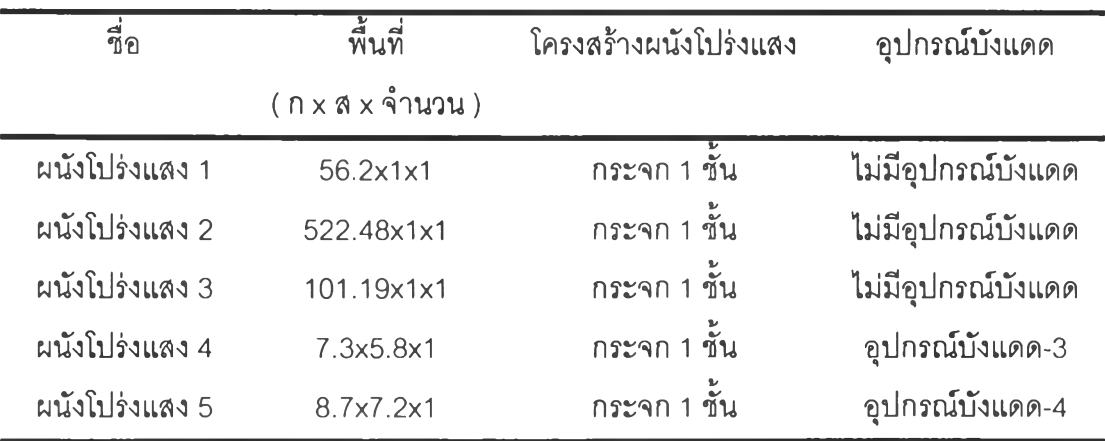

## • ผนังทางด้านทิศใต้

□ ส่วนที่เป็นผนังทึบ

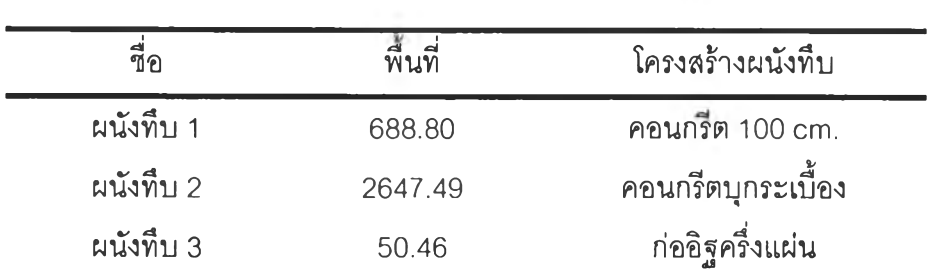

 $\langle . \rangle$ 

# □ ส่วนที่เป็นผนังโปร่งแสง

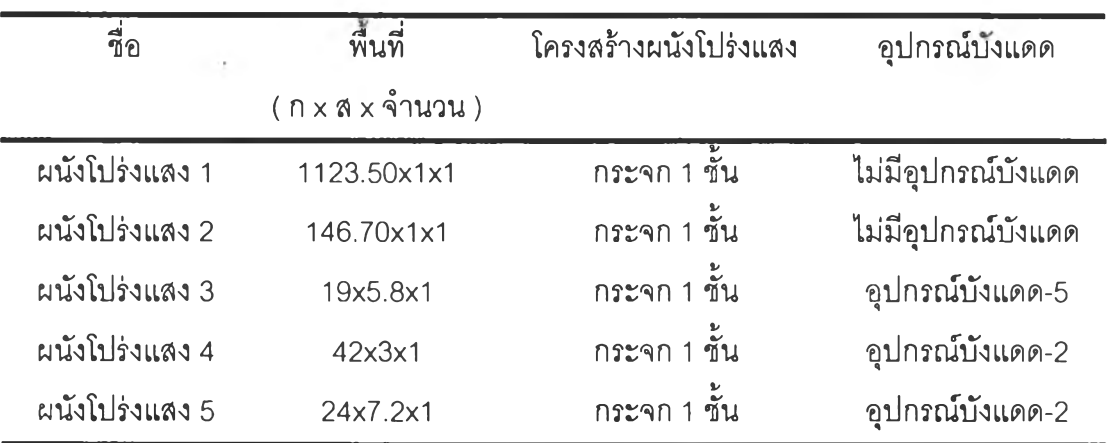

- หลังคาของอาคาร
	- □ ส่วนที่เป็นผนังทึบ

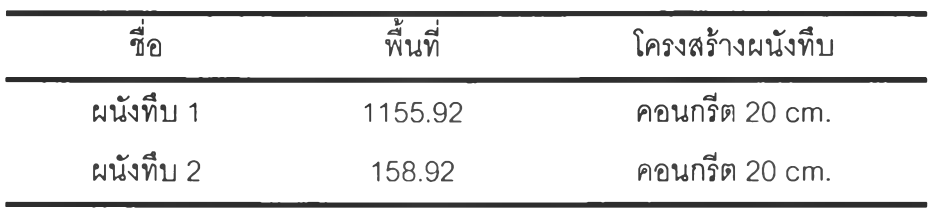

\* หมายเหตุ \*

- 1. คอนกรีต 20 cm. และคอนกรีต 100 cm. มีค่าการนำความร้อน 1.442 W/m<sup>2.0</sup>c และความ หนาแน่น 2400 kg/ $m^3$
- 2. คอนกรีตบกระเบื้อง ประกอบด้วย กระเบื้องที่ผนังด้านนอก หนา 5 มม. มีค่าการนำความร้อน 0.836  $W/m^{2.0}$ c และความหนาแน่น 1890 kg/m<sup>3</sup> และคอนกรีตหนา 30 ซม. มีค่าการนำ ความร้อน 1.442 W/m<sup>2.0</sup>c และความหนาแน่น 2400 kg/m<sup>3</sup> และปูนที่ผนังด้านใน หนา 15 มม. มีค่าการนำความร้อน 0.533 W/m<sup>2</sup>.<sup>0</sup>c และความหนาแน่น 1568 kg/m<sup>3</sup>
- 3. คอนกรีตฉาบปูนเรียบ ประกอบด้วย ปูนทั้ง 2 ด้าน หนา 15 มม. มีค่าการนำความร้อน 0.533  $W/m<sup>2,0</sup>$ c และความหนาแน่น 1568 kg/ $m<sup>3</sup>$  และคอนกรีตหนา 30 ซม. มีค่าการนำความร้อน 1.442  $W/m<sup>2</sup>$ . ( และความหนาแน่น 2400 kg/m<sup>3</sup>
- 4. ท่ออิฐครึ่งแผ่น ประกอบด้วย ปูนทั้ง 2 ด้าน หนา 15 มม. มีค่าการนำความร้อน 0.533  $W/m<sup>2.0</sup>$ с และความหนาแน่น 1568 kg/m $^3$  และอิฐหนา 7 ซม. มีค่าการนำความร้อน 0.807  $W/m<sup>2.0</sup>c$  และความหนาแน่น 1760 kg/m<sup>3</sup>
- 5. อิฐเต็มแผ่นบุกระเบื้อง ประกอบด้วย กระเบื้องทางด้านนอก หนา 5 มม. มีค่าการนำความร้อน 0.836  $W/m<sup>2</sup>$ . "c และความหนาแน่น 1890 kg/m $^3$ , อิฐหนา 15 ซม. มีค่าการนำความร้อน 0.807  $W/m^2$ .  $c$  และความหนาแน่น 1760 kg/m<sup>3</sup> และปนที่ผนังด้านใน หนา 15 มม. มีค่า การนำความร้อน 0.533 W/m<sup>2.0</sup>c และความหนาแน่น 1568 kg/m<sup>3</sup>
- $6.$  กระจก 1 ชั้น มีความหนา 6 มม. มีค่าการนำความร้อน 1.053 W/m $^{2.0}$ c , ความหนาแน่น  $2512 \text{ kg/m}^3$  และค่าสัมประสิทธ์การบังแดดของกระจก 0.64
- 8. อุปกรณ์ปังแดด-1 มี Overhang เป็นอุปกรณ์ปังแดด ขนาด 13 ม. และทำมุม 90° กับกระจก
- 9. อุปกรณ์ปังแดด-2 มี Overhang เป็นอุปกรณ์ปังแดด ขนาด 2 ม. และทำมุม 90° กับกระจก
- 10. อุปกรณ์ปังแดด-ร มี Overhang เป็นอุปกรณ์ปังแดด ขนาด 12 ม. และทำมุม 90° กับกระจก
- 11. อุปกรณ์ปังแดด-4 มี Overhang เป็นอุปกรณ์ปังแดด ขนาด 4 ม. และทำมุม 90° กับกระจก
- 12. อุปกรณ์ปังแดด-ร มี Overhang เป็นอุปกรณ์ปังแดด ขนาด 3 ม. และทำมุม 90° กับกระจก
- 13. ค่าลัมประสิทธึ๋การแผ่รังสีของผนังด้านนอก 1 ผนังด้านในของผนังทึบ และ ผนังโปร่งแสง มีค่า ลัมประสิทธิ้การแผ่รังสีสูง
- 14. ลักษณะของสีผิวด้านนอกของผนังทึบ มีลักษณะสีผิวอ่อน

## ัวอย่างอาคารที่ 3

ลักษณะของกรอบอาคารตัวอย่างที่คำนวณมีลักษณะตังนี้

• ผนังทางด้านทิศตะวันออกเฉียงเหนือ 1 ทิศตะวันออกเฉียงใต้ 1 ทิศตะวันตกเฉียงเหนือ และทิศตะวันตกเฉียงใต้

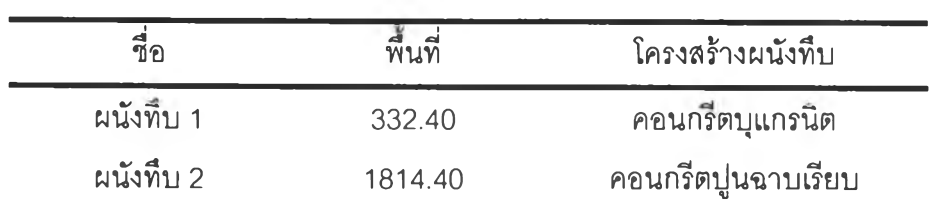

□ ส่วนที่เป็นผนังทึบ

□ ส่วนที่เป็นผนังโปร่งแลง

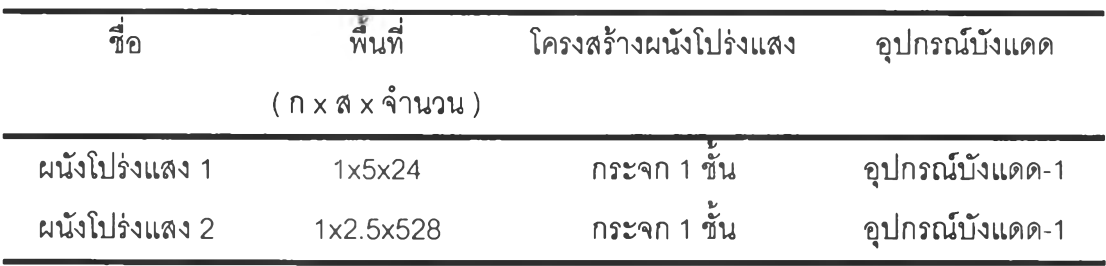

- หลังคาของอาคาร
	- □ ส่วนที่เป็นผนังทึบ

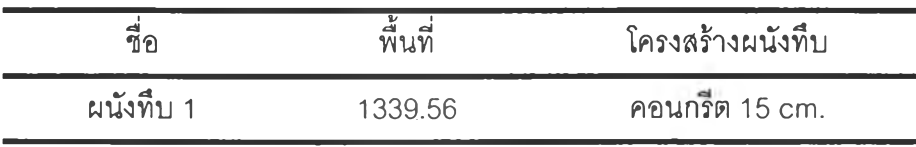

#### \* หมายเหตุ \*

- **1. คอนกรีตบุแกรนิต ประกอบด้วย แกรนิตทางด้านนอก หนา 10 มม. มีค่าการนำความร้อน 1.298 พ/!ท2.0C และความหนาแน่น2640** kg/m3 **, คอนกรีตหนา 6 0 ชม. มีค่าการนำความ ร้อน 1.442 w /m 2.°c และความหนาแน่น 2400** kg/m3 **และปูนที่ผนังด้านในหนา 15 มม. มี ค่าการนำความร้อน 0.533 w /m 2.°c และความหนาแน่น 1568** kg/m3
- **2. คอนกรีตฉาบปูนเรียบ ประกอบด้วย ปูนทั้ง 2 ด้าน หนา 15 มม. มีค่าการนำความร้อน 0.533 w /m 2.°c และความหนาแน่น 1568 kg/m3 และคอนกรีตหนา 60 ชม. มีค่าการนำความร้อน 1.442 w /m 2.°c และความหนาแน่น 2400 kg/m3**
- **3. คอนกรีต 15 cm. มีค่าการนำความร้อน 1.442 w /m 2.°c และความหนาแน่น 2400 kg/m3**
- **7.** กระจก 1 ชั้น **มี**ความหนา 6 มม. **มี**ค่าการ**นำ**ความร้อน 1.053 **w /m 2.°c 1** ความหนาแน่น  $2512 \text{ kg/m}^3$  และค่าสัมประสิทธ์การบังแดดของกระจก 0.64
- 8. อุปกรณ์ปังแดด-1 มี Fin และ Overhang เป็นอุปกรณ์ปังแดด ด้วยความยาว 0.5 ม. และทำ มุม 90° กับกระจก
- **9. ค่าลัมประสิทธี๋การแผ่รังสีของผนังด้านนอก 1 ผนังด้านในของผนังทึบ และ ผนังโปร่งแสง มีค่า ลัมประสิทธิ้การแผ่รังสีสูง**
- **10. ลักษณะ**ของ**สีผิว**ด้านนอกของผนัง**ทึบ มีลักษณะสีผิว**อ่อน

**ภาคผนวก ค.**

 $\mathcal{L} = \mathcal{L}$ 

**ผลการคำนวณของอาคารต้วอย่าง 3 อาคาร**

# **ผลการคำนวณในส่วนที่เป็นผนังของอาคาร ( O T T V )**

### **ตัวอย่างอาคารที่ 1**

**• ผนังด้านทิศเหนือ**

- 20

# ตารางที่ ค.1 ผลลัพธ์การคำนวณทางด้านทิศเหนือของอาคารตัวอย่างที่ 1 ในส่วนที่เป็นผนังของอาคาร

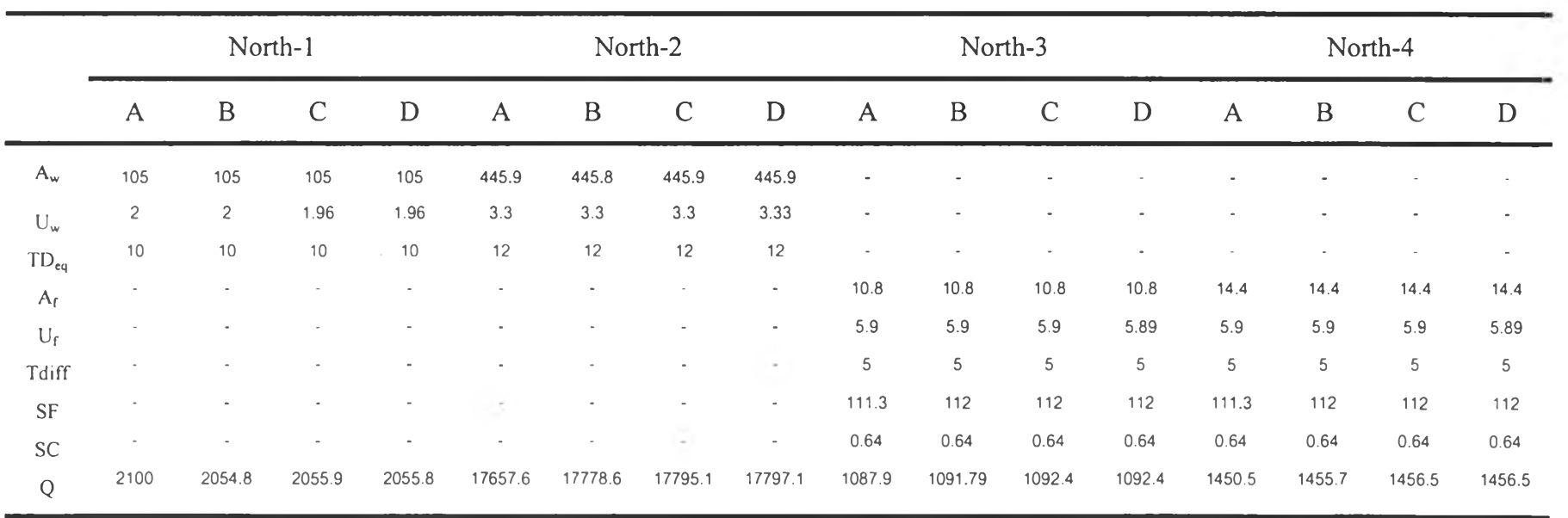

|             |              |                | North-5       |        |              |                          | North-6       |       |              |             | North-7       |        |              |             | North-8       |                          |
|-------------|--------------|----------------|---------------|--------|--------------|--------------------------|---------------|-------|--------------|-------------|---------------|--------|--------------|-------------|---------------|--------------------------|
|             | $\mathsf{A}$ | $\mathbf B$    | $\mathcal{C}$ | D      | $\mathsf{A}$ | $\, {\bf B}$             | $\mathcal{C}$ | D     | $\mathsf{A}$ | $\mathbf B$ | $\mathcal{C}$ | D      | $\mathsf{A}$ | $\mathbf B$ | $\mathcal{C}$ | D                        |
| $A_w$       |              |                |               |        |              |                          |               |       |              |             |               |        |              |             |               |                          |
| $U_w$       |              |                |               |        |              |                          |               |       |              |             |               |        |              |             |               |                          |
| $TD_{eq}$   |              | $\blacksquare$ |               |        | ٠            | $\overline{\phantom{a}}$ |               |       | ٠            |             |               |        |              |             | ٠             | $\overline{\phantom{a}}$ |
| $A_f$       | 16.2         | 16.2           | 16.2          | 16.2   | 7.2          | $7.2$                    | 7.2           | 7.2   | 13.2         | 13.2        | 13.2          | 13.2   | 11.9         | 11.88       | 11.9          | 11.88                    |
| $U_{f}$     | 5.9          | 5.9            | 5.9           | 5.89   | 5.9          | $5.9$                    | 5.9           | 5.89  | 5.9          | 5.9         | 5.9           | 5.89   | 5.9          | 5.9         | 5.9           | 5.89                     |
| Tdiff       | 5            | 5              | 5             | 5      | 5            | 5                        | 5             | 5     | 5            | 5           | 5             | 5      | 5            | 5           | 5             | $\mathfrak{s}$           |
| <b>SF</b>   | 111.3        | 112            | 112           | 112    | 111.3        | 112                      | 112           | 112   | 111.3        | 112         | 112           | 112    | 111.3        | 112         | 112           | 112                      |
| <b>SC</b>   | 0.64         | 0.64           | 0.64          | 0.64   | 0.64         | 0.64                     | 0.64          | 0.64  | 0.64         | 0.64        | 0.64          | 0.64   | 0.574        | 0.567       | 0.567         | 0.567                    |
| $\mathbf Q$ | 1631.9       | 1637.7         | 1638.5        | 1638.5 | 725.3        | 727.9                    | 728.2         | 728.2 | 1329.7       | 1334.4      | 1335.1        | 1335.1 | 1111.3       | 1103.6      | 1106.33       | 1104.2                   |

ตารางที่ ค.1 ผลลัพธ์การคำนวณทางด้านทิศเหนือของอาคารตัวอย่างที่ 1 ในส่วนที่เป็นผนังของอาคาร (ต่อ)

|           |                          |             | North-9       |                          |        |                               | North-10     |                     |                       |              | North-11      |        |                |             | North-12      |        |
|-----------|--------------------------|-------------|---------------|--------------------------|--------|-------------------------------|--------------|---------------------|-----------------------|--------------|---------------|--------|----------------|-------------|---------------|--------|
|           | $\mathsf{A}$             | $\mathbf B$ | $\mathcal{C}$ | D                        | A      | $\mathbf B$                   | $\mathsf{C}$ | D                   | $\mathsf{A}$          | $\, {\bf B}$ | $\mathcal{C}$ | D      | $\overline{A}$ | $\mathbf B$ | $\mathcal{C}$ | D      |
| $A_w$     | $\overline{\phantom{a}}$ | ÷           |               | $\overline{\phantom{a}}$ | ×,     | $\sim$                        |              | ÷                   | $\tilde{\phantom{a}}$ | ÷            |               | ÷      | $\rightarrow$  | ÷           |               | ٠      |
| $U_w$     | ۰                        | $\sim$      |               |                          | ×      | $\overline{\phantom{a}}$<br>w |              | ٠<br><b>Section</b> |                       |              |               | ۰      | ۰              |             |               | ÷      |
| $TD_{eq}$ | ۰                        | ÷.          |               | ۰                        | ٠      | $\sim$                        |              |                     | $\sim$                | ٠            |               | ۰      | $\sim$         | ٠           |               | ş      |
| $A_{f}$   | 17.2                     | 17.2        | 17.2          | 17.16                    | 15.8   | 15.8                          | 15.8         | 15.84               | 10.6                  | 10.6         | 10.6          | 10.56  | 52.8           | 52.8        | 52.8          | 52.8   |
| $U_f$     | 5.9                      | 5.9         | 5.9           | 5.89                     | 5.9    | 5.9                           | 5.9          | 5.89                | 5.9                   | 5.9          | 5.9           | 5.89   | 5.9            | 5.9         | 5.9           | 5.89   |
| Tdiff     | 5                        | 5           | 5             | 5                        | 5      | 5                             | 5            | 5                   | 5                     | 5            | 5             | 5      | 5              | 5           | 5             | 5      |
| <b>SF</b> | 111.3                    | 112         | 112           | 112                      | 111.3  | 112                           | 112          | 112                 | 111.3                 | 112          | 112           | 112    | 111.3          | 112         | 112           | 112    |
| SC        | 0.574                    | 0.567       | 0.567         | 0.567                    | 0.574  | 0.567                         | 0.567        | 0.567               | 0.574                 | 0.567        | 0.567         | 0.567  | 0.574          | 0.567       | 0.567         | 0.567  |
| Q         | 1606.2                   | 1594.1      | 1599.0        | 1595.0                   | 1475.5 | 1471.5                        | 1468.9       | 1472.3              | 989.9                 | 980.9        | 985.4         | 981.54 | 4930.8         | 4904.9      | 4908.7        | 4907.7 |

ตารางที่ ค.1 ผลลัพธ์การคำนวณทางด้านทิศเหนือของอาคารตัวอย่างที่ 1 ในส่วนที่เป็นผนังของอาคาร (ต่อ)

### • ผนังด้านทิศตะวันออก

ตารางที, ค.2 ผลลัพธ์การคำนวณทางด้านทิศตะวันออกของอาคารตัวอย่างที่ 1 ในส่วนที่เป็นผนังของอาคาร

|             |                |                | East-1        |        |                |                | East-2        |                      |              |              | East-3        |         |              |             | East-4       |                          |
|-------------|----------------|----------------|---------------|--------|----------------|----------------|---------------|----------------------|--------------|--------------|---------------|---------|--------------|-------------|--------------|--------------------------|
|             | $\mathsf{A}$   | $\, {\bf B}$   | $\mathcal{C}$ | D      | $\mathsf{A}$   | $\mathbf B$    | $\mathcal{C}$ | D                    | $\mathsf{A}$ | $\, {\bf B}$ | $\mathcal{C}$ | D       | $\mathbf{A}$ | $\mathbf B$ | $\mathsf{C}$ | D                        |
| $A_w$       | 73.5           | 73.5           | 73.5          | 73.5   | 140.4          | 140.4          | 140.4         | 140.4                | 590.4        | 590.3        | 590.4         | 590.40  |              |             | ٠            | $\overline{\phantom{a}}$ |
| $U_w$       | $\overline{c}$ | $\overline{2}$ | 1.96          | 1.96   | $\overline{2}$ | $\overline{c}$ | 1.96          | 1.96                 | 3.3          | 3.3          | 3.3           | 3.33    |              |             |              |                          |
| $TD_{eq}$   | 10             | 10             | 10            | $10$   | $10$           | $10$           | 10            | $10$                 | 12           | 12           | 12            | 12      |              |             |              | $\,$ $\,$                |
| $A_f$       |                |                |               |        |                |                |               |                      |              |              | ٠             | $\sim$  | 150.5        | 150.5       | 150.5        | 150.48                   |
| $U_{f}$     |                |                |               |        |                |                |               |                      |              |              |               | $\sim$  | 5.9          | $5.9\,$     | 5.9          | 5.89                     |
| Tdiff       |                |                |               |        |                |                |               |                      |              |              | ٠             | ٠       | 5.0          | 5           | 5            | $\sqrt{5}$               |
| <b>SF</b>   |                |                |               |        |                |                |               | $\ddot{\phantom{1}}$ |              |              | ٠             | $\sim$  | 179          | 179.2       | 179.2        | 179.2                    |
| SC          |                |                |               |        |                |                |               |                      |              |              | ٠             | $\sim$  | 0.504        | 0.472       | 0.472        | 0.472                    |
| $\mathsf Q$ | 1470           | 1438.36        | 1439.13       | 1439.1 | 2808           | 2747.6         | 2749.03       | 2748.9               | 23379.8      | 23541.4      | 23564.0       | 23564.5 | 18030.7      | 17156.1     | 17164.1      | 17163.8                  |

|           |                          |             | East-5        |        |              |             | East-6         |        |              |                          | East-7       |        |                          |                          | East-8                                                                                                 |             |
|-----------|--------------------------|-------------|---------------|--------|--------------|-------------|----------------|--------|--------------|--------------------------|--------------|--------|--------------------------|--------------------------|----------------------------------------------------------------------------------------------------|-------------|
|           | $\mathsf{A}$             | $\mathbf B$ | $\mathcal{C}$ | D      | $\mathsf{A}$ | $\mathbf B$ | $\mathsf{C}$   | D      | $\mathbf{A}$ | B                        | $\mathsf{C}$ | D      | $\overline{A}$           | $\mathbf B$              | $\mathcal{C}$                                                                                          | D           |
| $A_w$     | ٠                        |             |               | ٠      |              | $\sim$      |                |        |              | ٠                        | ٠            |        | $\overline{\phantom{a}}$ | $\sim$                   |                                                                                                    | $\sim$      |
| $U_w$     | ۰                        |             |               |        |              | $\sim$      | ۰              |        |              | $\overline{\phantom{a}}$ | ٠            |        |                          |                          | s.                                                                                                    | ÷.          |
| $TD_{eq}$ | $\overline{\phantom{a}}$ | ×.          | ٠             | ÷,     |              | ÷.          | $\sim$         | ÷      | ÷            | ä,                       | ×            | ٠.     | ٠                        | $\overline{\phantom{a}}$ | ×.                                                                                                    | $\sim$      |
| $A_f$     | 14.4                     | 14.4        | 14.4          | 14.4   | 15.1         | 15.1        | 15.1           | 15.12  | 21.1         | 21.1                     | 21.1         | 21.12  | 31.2                     | 31.2                     | 31.2                                                                                                   | 31.2        |
| $U_f$     | 5.9                      | 5.9         | 5.9           | 5.89   | 5.9          | 5.9         | 5.9            | 5.89   | 5.9          | 5.9                      | 5.9          | 5.89   | 5.9                      | 5.9                      | 5.9                                                                                                    | 5.89        |
| Tdiff     | 5.0                      | 5           | 5             | 5      | $5.0$        | 5           | $\overline{5}$ | 5      | 5.0          | 5                        | 5            | 5      | 5.0                      | 5                        | 5                                                                                                    | $\,$ 5 $\,$ |
| SF        | 179                      | 179.2       | 179.2         | 179.2  | 179          | 179.2       | 179.2          | 179.2  | 179          | 179.2                    | 179.2        | 179.2  | 179                      | 179.2                    | 179.2                                                                                                  | 179.2       |
| <b>SC</b> | 0.64                     | 0.64        | 0.64          | 0.64   | 0.64         | 0.64        | 0.64           | 0.64   | 0.504        | 0.466                    | 0.466        | 0.466  | 0.64                     | 0.64                     | $\frac{1}{2} \left( \frac{1}{2} \right) \left( \frac{1}{2} \right) \left( \frac{1}{2} \right)$<br>0.64 | 0.64        |
| Q         | 2074.5                   | 2075        | 2075.8        | 2075.8 | 2175.3       | 2178.8      | 2176.7         | 2179.6 | 2527.9       | 2384.9                   | 2383.7       | 2385.9 | 4494.7                   | 4495.9                   | 4497.6                                                                                                 | 4497.6      |

ตารางที่ ค.2 ผลลัพธ์การคำนวณทางด้านทิศตะวันออกของอาคารตัวอย่างที่ 1 ในส่วนที่เป็นผนังของอาคาร (ต่อ)

### • ผนังด้านทิศตะวันตก

ตารางที่ ค.3 ผลลัพธ์การคำนวณทางด้านทิศตะวันตกของอาคารตัวอย่างที่ 1 ในส่วนที่เป็นผนังของอาคาร

|             |                | West-1         |               |        |              |         | West-2       |         |                |                | West-3                   |        |                          |               | West-4       |                          |
|-------------|----------------|----------------|---------------|--------|--------------|---------|--------------|---------|----------------|----------------|--------------------------|--------|--------------------------|---------------|--------------|--------------------------|
|             | $\mathbf{A}$   | B              | $\mathcal{C}$ | D      | $\mathbf{A}$ | B       | $\mathsf{C}$ | D       | $\mathbf{A}$   | $\mathbf B$    | $\mathbf C$              | D      | $\mathsf{A}$             | $\, {\bf B}$  | $\mathsf{C}$ | D                        |
| $A_w$       | 52.5           | 52.5           | 52.5          | 52.5   | 868.4        | 868.3   | 868.4        | 868.4   | 139.5          | 139.5          | 139.5                    | 139.5  |                          |               |              |                          |
| $U_w$       | $\overline{c}$ | $\overline{2}$ | 1.96          | 1.96   | 3.3          | 3.3     | 3.33         | 3.33    | $\overline{c}$ | $\overline{c}$ | 1.96                     | 1.96   |                          |               |              | ٠                        |
| $TD_{eq}$   | 10             | 10             | 10            | 10     | 12           | 12      | 12           | 12      | 10             | 10             | 10                       | 10     | $\overline{\phantom{a}}$ |               |              | $\overline{\phantom{a}}$ |
| $A_f$       |                |                |               |        |              |         |              |         |                |                | $\overline{\phantom{a}}$ | $\sim$ | 21.1                     | 21.1          | 21.1         | 21.12                    |
| $U_f$       |                |                |               |        |              |         |              |         |                |                | ٠                        | $\sim$ | 5.9                      | 5.9           | 5.89         | 5.89                     |
| Tdiff       |                |                |               |        |              |         |              |         |                |                | $\sim$                   |        | 5                        | $\mathfrak s$ | 5            | $\,$ 5 $\,$              |
| $\mbox{SF}$ |                |                |               |        |              |         |              |         |                |                | ٠                        | $\sim$ | 171.5                    | 164.8         | 164.8        | 164.8                    |
| SC          |                |                |               |        |              |         |              |         |                |                |                          | $\sim$ | 0.64                     | 0.64          | 0.64         | 0.64                     |
| $\mathbf Q$ | 1050           | 1027.4         | 1027.9        | 1027.9 | 34388.6      | 34628.1 | 34659.6      | 34660.2 | 2790           | 2729.9         | 2731.4                   | 2731.3 | 2938.4                   | 2848.8        | 2847.1       | 2849.85                  |

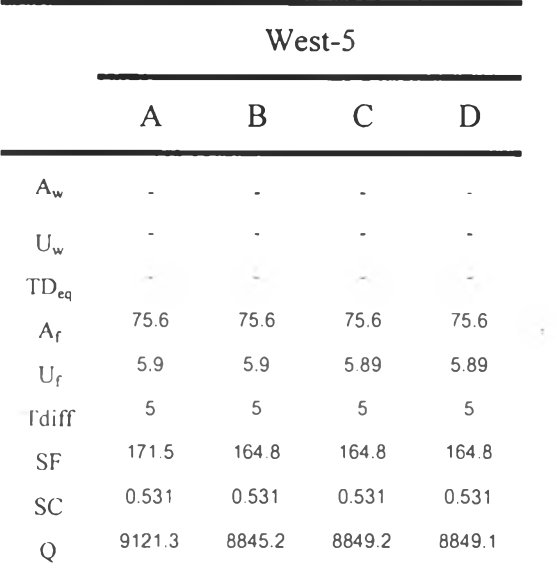

ตารางที่ ค.3 ผลลัพธ์การคำนวณทางด้านทิศตะวันตกของอาคารตัวอย่างที่ 1 ในส่วนที่เป็นผนังของอาคาร (ต่อ)

#### • ผนังด้านทิศใต้

# ตารางที่ ค.4 ผลลัพธ์การคำนวณทางด้านทิศใต้ของอาคารตัวอย่างที่ 1 ในส่วนที่เป็นผนังของอาคาร

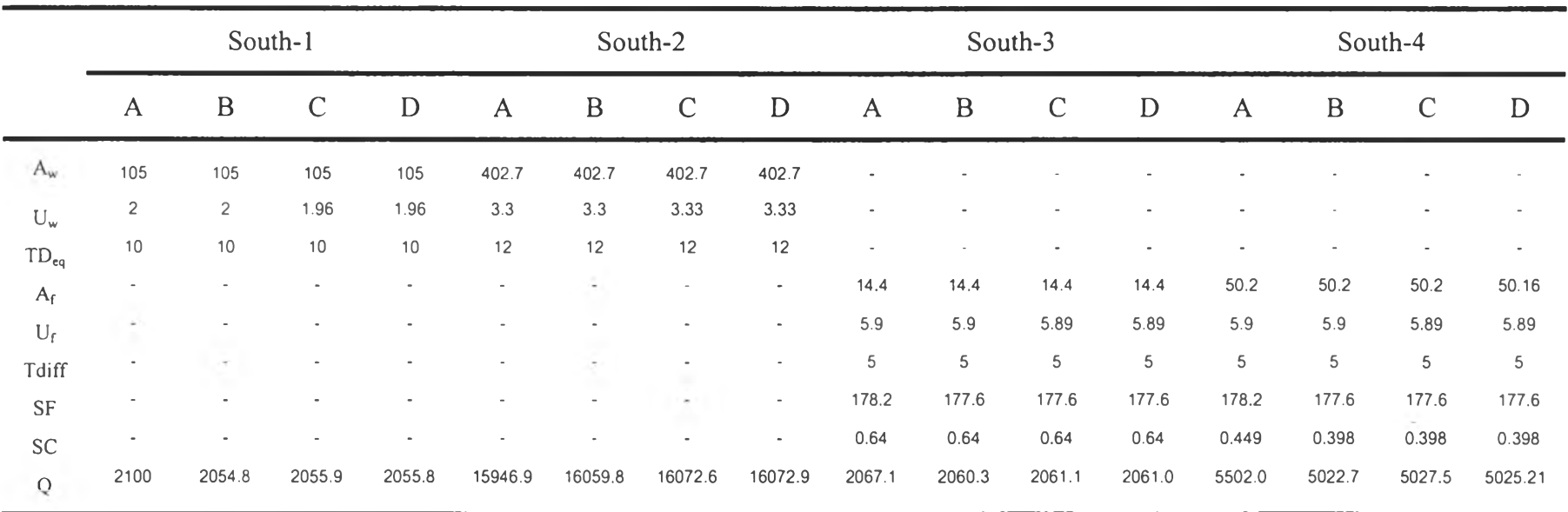

|                           |              |                  | South-5       |        |              |                  | South-6       |        |              |        | South-7       |        |
|---------------------------|--------------|------------------|---------------|--------|--------------|------------------|---------------|--------|--------------|--------|---------------|--------|
|                           | $\mathsf{A}$ | $\boldsymbol{B}$ | $\mathcal{C}$ | D      | $\mathsf{A}$ | $\boldsymbol{B}$ | $\mathcal{C}$ | D      | $\mathsf{A}$ | B      | $\mathcal{C}$ | D      |
| $\mathsf{A}_\mathsf{w}$   |              |                  |               |        |              |                  |               |        |              |        |               |        |
| $\mathrm{U}_{\mathrm{w}}$ |              |                  | $\bullet$     |        |              |                  | ٠             | ٠      |              |        | ٠             |        |
| $TD_{eq}$                 |              |                  |               | ÷.     | ÷            |                  | $\sim$        | ÷,     | à            | J.     | $\sim$        | $\sim$ |
| $A_f$                     | 67.3         | 67.3             | 67.3          | 67.32  | 63.4         | 63.4             | 63.4          | 63.36  | 15.8         | 15.8   | 15.8          | 15.84  |
| $\mathbf{U}_{\mathrm{f}}$ | $5.9$        | $5.9$            | 5.89          | 5.89   | 5.9          | $5.9$            | 5.89          | 5.89   | $5.9$        | 5.9    | 5.89          | 5.89   |
| Tdiff                     | 5            | 5                | 5             | 5      | 5            | 5                | $\mathsf S$   | 5      | 5            | 5      | 5             | 5      |
| SF                        | 178.2        | 177.6            | 177.6         | 177.6  | 178.2        | 177.6            | 177.6         | 177.6  | 178.2        | 177.6  | 177.6         | 177.6  |
| SC                        | 0.449        | 0.394            | 0.394         | 0.394  | 0.449        | 0.408            | 0.408         | 0.408  | 0.449        | 0.382  | 0.382         | 0.382  |
| $\bf Q$                   | 7376.1       | 6686.2           | 6692.3        | 6689.7 | 6948.7       | 6458.0           | 6162.1        | 6461.2 | 1731.7       | 1540.4 | 1537.5        | 1541.2 |

ตารางที่ ค.4 ผลลัพธ์การคำนวณทางด้านทิศใต้ของอาคารตัวอย่างที่ 1 ในส่วนที่เป็นผนังของอาคาร (ต่อ)

# ตัวอย่างอาคารที่ 2

• ผนังด้านทิศเหนือ

ตารางที่ ค.5 ผลลัพธ์การคำนวณทางด้านทิศเหนือของอาคารตัวอย่างที่ 2 ในส่วนที่เป็นผนังของอาคาร

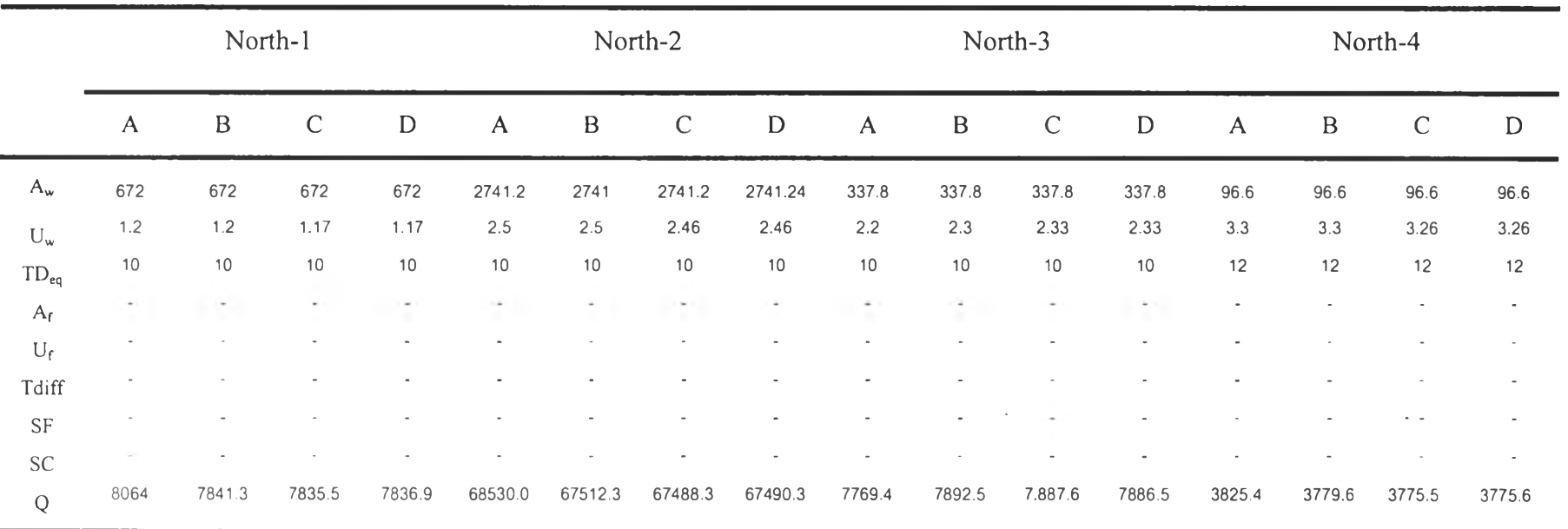

|                         |                          | North-5      |              |        |              |              | North-6     |        |                |              | North-7     |         |              |             | North-8      |             |
|-------------------------|--------------------------|--------------|--------------|--------|--------------|--------------|-------------|--------|----------------|--------------|-------------|---------|--------------|-------------|--------------|-------------|
|                         | $\mathsf{A}$             | $\, {\bf B}$ | $\mathsf{C}$ | D      | $\mathsf{A}$ | $\, {\bf B}$ | $\mathsf C$ | D      | $\overline{A}$ | $\, {\bf B}$ | $\mathsf C$ | D       | $\mathsf{A}$ | $\mathbf B$ | $\mathsf{C}$ | D           |
| $A_w$                   |                          |              |              |        |              |              |             |        |                |              |             |         |              |             |              |             |
| $U_w$                   |                          |              |              |        |              |              |             |        |                |              |             |         |              |             |              |             |
| $TD_{eq}$               | $\overline{\phantom{a}}$ |              |              |        |              |              |             |        |                |              |             |         |              |             |              |             |
| $\mathbf{A}_\mathbf{f}$ | 29                       | 29           | 29           | 29     | 90           | 90           | 90          | 90     | 514.5          | 514.5        | 514.5       | 514.5   | 58.5         | 58.5        | 58.5         | 58.5        |
| $U_f$                   | 5.9                      | 5.9          | 5.89         | 5.89   | 5.9          | 5.9          | 5.89        | 5.89   | 5.9            | 5.9          | 5.89        | 5.89    | 5.9          | 5.9         | 5.89         | 5.89        |
| Tdiff                   | 5                        | $\,$ 5 $\,$  | 5            | 5      | 5            | 5            | $\mathsf S$ | 5      | 5              | 5            | 5           | 5       | 5            | 5           | 5            | $\,$ 5 $\,$ |
| <b>SF</b>               | 111.3                    | 112          | 112          | 112    | 111.3        | 112          | 112         | 112    | 111.3          | 112          | 112         | 112     | 111.3        | 112         | 112          | 112         |
| SC                      | 0.567                    | 0.567        | 0.567        | 0.567  | 0.57         | 0.57         | 0.57        | 0.57   | 0.64           | 0.64         | 0.64        | 0.64    | 0.64         | 0.64        | 0.64         | 0.64        |
| $\mathbf Q$             | 2685                     | 2694.0       | 2696.1       | 2695.5 | 8367.7       | 8395.7       | 8397.5      | 8400.3 | 52011.8        | 52038.6      | 52039.1     | 52038.6 | 5892.8       | 5913.9      | 5916.9       | 5916.9      |

ตารางที่ ค.5 ผลลัพธ์การคำนวณทางด้านทิศเหนือของอาคารตัวอย่างที่ 2 ในส่วนที่เป็นผนังของอาคาร (ต่อ)

#### • ผนังด้านทิศตะวันออก

ตารางที่ ค.6 ผลลัพธ์การคำนวณทางด้านทิศตะวันออกของอาคารตัวอย่างที่ 2 ในส่วนที่เป็นผนังของอาคาร

 $\sim$ 

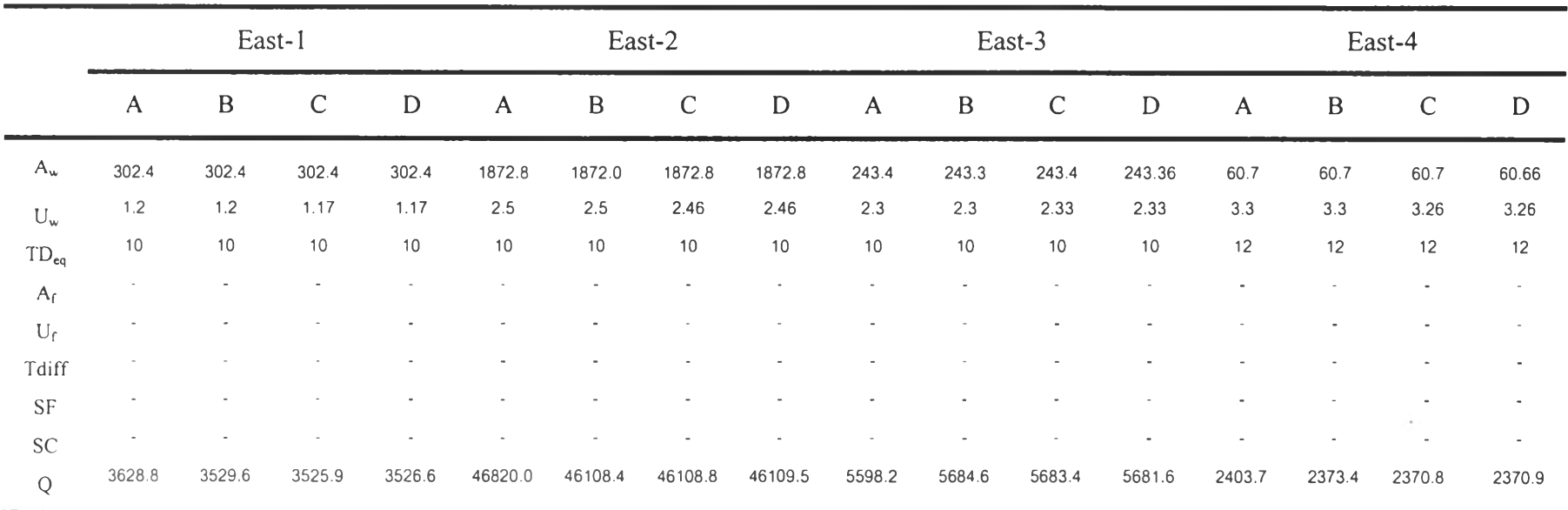

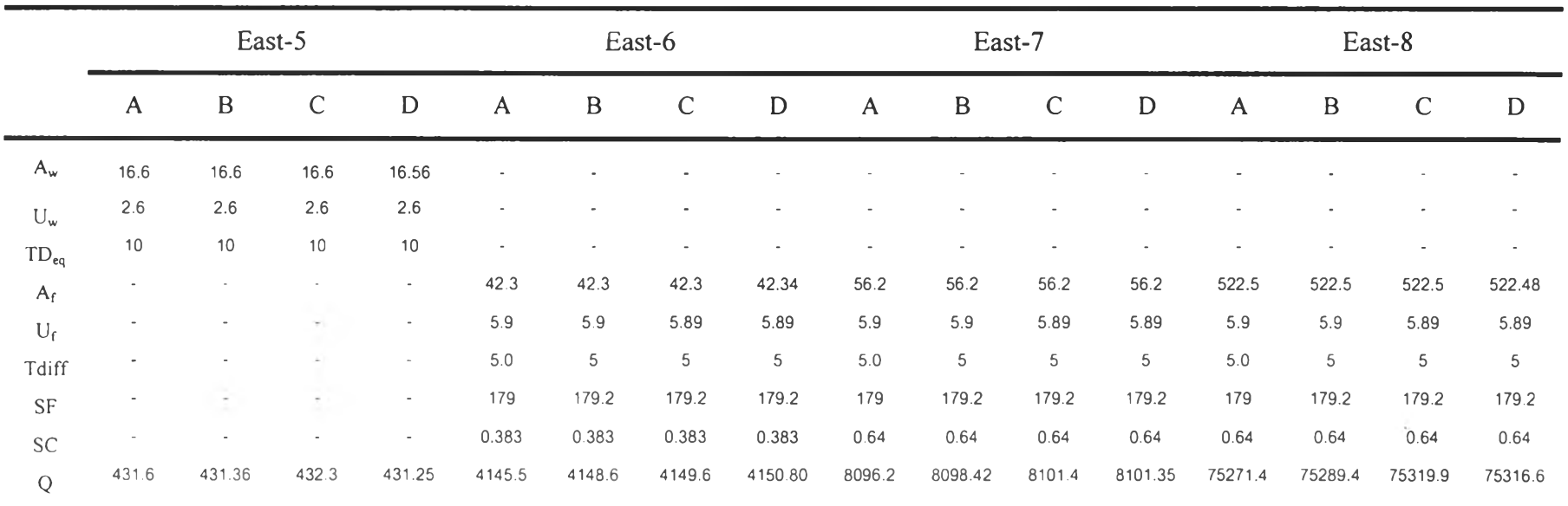

3

ตารางที่ ค.6 ผลลัพธ์การคำนวณทางด้านทิศตะวันออกของอาคารตัวอย่างที่ 2 ในส่วนที่เป็นผนังของอาคาร (ต่อ)

|             |              |         | East-9        |               |              |                          | East-10       |        |
|-------------|--------------|---------|---------------|---------------|--------------|--------------------------|---------------|--------|
|             | $\mathsf{A}$ | B       | $\mathcal{C}$ | D             | $\mathsf{A}$ | $\, {\bf B}$             | $\mathcal{C}$ | D      |
| $A_w$       |              |         |               |               |              |                          |               |        |
| $U_w$       |              |         | ٠             |               |              |                          |               |        |
| $TD_{eq}$   | $\tau$       | ÷       | $\sim$        | ۰             | $\tau$       | $\overline{\phantom{a}}$ |               | ÷      |
| $A_f$       | 101.2        | 101.2   | 101.2         | 101.19        | 62.6         | 62.6                     | 62.6          | 62.64  |
| $U_f$       | 5.9          | 5.9     | 5.89          | 5.89          | 5.9          | 5.9                      | 5.89          | 5.89   |
| Tdiff       | 5.0          | 5       | $\,$ 5 $\,$   | $\mathfrak s$ | $5.0$        | $\mathsf S$              | 5             | 5      |
| $\rm{SF}$   | 179          | 179.2   | 179.2         | 179.2         | 179          | 179.2                    | 179.2         | 179.2  |
| <b>SC</b>   | 0.64         | 0.64    | 0.64          | 0.64          | 0.486        | 0.486                    | 0.486         | 0.486  |
| $\mathbf Q$ | 14578.9      | 14581.5 | 14588.3       | 14586.8       | 7291.4       | 7297.1                   | 7296.4        | 7300.3 |

ตารางที่ ค.6 ผลลัพธ์การคำนวณทางด้านทิศตะวันออกของอาคารตัวอย่างที่ 2 ในส่วนที่เป็นผนังของอาคาร (ต่อ)

### • ผนังด้านทิศตะวันตก

ตารางที่ ค.7 ผลลัพธ์การคำนวณทางด้านทิศตะวันตกของอาคารตัวอย่างที่ 2 ในส่วนที่เป็นผนังของอาคาร

|           |              |              | West-1        |        |              |              | West-2        |             |              |                  | West-3       |        |              |             | West-4       |                          |
|-----------|--------------|--------------|---------------|--------|--------------|--------------|---------------|-------------|--------------|------------------|--------------|--------|--------------|-------------|--------------|--------------------------|
|           | $\mathsf{A}$ | $\, {\bf B}$ | $\mathcal{C}$ | D      | $\mathsf{A}$ | $\mathbf{B}$ | $\mathcal{C}$ | $\mathbf D$ | $\mathsf{A}$ | $\boldsymbol{B}$ | $\mathsf{C}$ | D      | $\mathsf{A}$ | $\mathbf B$ | $\mathsf{C}$ | D                        |
| $A_w$     | 302.4        | 302.4        | 302.4         | 302.4  | 1867         | 1867         | 1867          | 1867.02     | 243.4        | 243.3            | 243.4        | 243.36 | 60.7         | 60.7        | 60.7         | 60.66                    |
| $U_w$     | 1.2          | 1.2          | 1.17          | 1.17   | 2.5          | 2.5          | 2.46          | 2.46        | 2.3          | 2.3              | 2.36         | 2.33   | 3.3          | 3.3         | 3.26         | 3.26                     |
| $TD_{eq}$ | 10           | 10           | 10            | 10     | 10           | $10$         | 10            | $10$        | $10$         | 10               | $10$         | $10$   | 12           | $12$        | 12           | 12                       |
| $A_f$     | $\sim$ 1     |              |               |        |              |              |               |             |              |                  |              |        |              |             |              | $\blacksquare$           |
| $U_f$     |              |              |               |        |              |              |               |             |              |                  |              |        |              |             |              |                          |
| Tdiff     |              |              |               |        |              |              |               |             |              |                  |              |        |              |             |              | $\hbox{\small -}$        |
| <b>SF</b> |              |              |               |        |              |              | ٠             |             |              |                  |              |        |              |             |              | $\overline{\phantom{a}}$ |
| SC        |              |              |               |        |              |              |               |             |              |                  |              |        |              |             |              | $\bullet$                |
| Q         | 3628.8       | 3528.6       | 3525.9        | 3526.6 | 46675.0      | 45982.2      | 45965.5       | 45966.7     | 5598.2       | 5684.6           | 5683.4       | 5681.6 | 2403.7       | 2373.4      | 2372.4       | 2370.9                   |

|                            |              |              | West-5       |           |              |          | West-6       |         |              |              | West-7       |        |              |         | West-8       |                |
|----------------------------|--------------|--------------|--------------|-----------|--------------|----------|--------------|---------|--------------|--------------|--------------|--------|--------------|---------|--------------|----------------|
|                            | $\mathbf{A}$ | $\, {\bf B}$ | $\mathsf{C}$ | D         | $\mathbf{A}$ | $\bf{B}$ | $\mathsf{C}$ | D       | $\mathsf{A}$ | $\, {\bf B}$ | $\mathsf{C}$ | D      | $\mathsf{A}$ | B       | $\mathsf{C}$ | D              |
| $A_w$                      | 16.6         | 16.6         | 16.6         | 16.56     |              |          |              |         |              |              |              |        |              |         |              |                |
| $U_w$                      | 2.6          | 2.6          | 2.6          | 2.6       |              |          |              |         |              |              |              |        |              |         |              | ٠              |
| $TD_{eq}$                  | 10           | 10           | 10           | 10        |              |          |              |         | ٠            |              |              |        |              |         | ٠            | $\sim$         |
| $A_f$                      |              |              |              | $\bullet$ | 42.3         | 42.3     | 42.3         | 42.34   | 56.2         | 56.2         | 56.2         | 56.2   | 522.5        | 522.5   | 522.5        | 522.48         |
| $U_f$                      |              |              |              | $\sim$    | 5.9          | 5.9      | 5.89         | 5.89    | 5.9          | 5.9          | 5.89         | 5.89   | 5.9          | 5.9     | 5.89         | 5.89           |
| Tdiff                      |              |              |              | $\sim$    | 5.0          | 5        | $\mathsf S$  | 5       | 5.0          | 5            | 5            | 5      | $5.0$        | 5       | 5            | $\overline{5}$ |
| <b>SF</b>                  |              |              |              | ٠         | 171.5        | 164.8    | 164.8        | 164.8   | 171.5        | 164.8        | 164.8        | 164.8  | 171.5        | 164.8   | 164.8        | 164.8          |
| $\ensuremath{\mathsf{SC}}$ | $\bullet$    |              |              | $\sim$    | 0.399        | 0.399    | 0.399        | 0.399   | 0.64         | 0.64         | 0.64         | 0.64   | 0.64         | 0.64    | 0.64         | 0.64           |
| Q                          | 431.6        | 431.36       | 432.3        | 431.3     | 4142.4       | 4029.5   | 4027.8       | 4031.66 | 7826.4       | 7580.5       | 7583.5       | 7583.4 | 72763.4      | 70474.2 | 70504.6      | 70501.4        |

ตารางที่ ค.7 ผลลัพธ์การคำนวณทางด้านทิศตะวันตกของอาคารตัวอย่างที่ 2 ในส่วนที่เป็นผนังของอาคาร (ต่อ)

|             |         |            | West-9       |         |              |        | $West-10$    |             |
|-------------|---------|------------|--------------|---------|--------------|--------|--------------|-------------|
|             | A       | B          | $\mathsf{C}$ | D       | $\mathsf{A}$ | B      | $\mathsf{C}$ | D           |
| $A_w$       |         |            |              |         |              |        |              |             |
| $U_w$       |         |            |              |         |              |        |              |             |
| $TD_{eq}$   | ٠       | $\hbox{ }$ | ٠            |         |              | ٠      |              |             |
| $A_f$       | 101.2   | 101.2      | 101.2        | 101.19  | 62.6         | 62.6   | 62.6         | 62.64       |
| $U_f$       | 5.9     | 5.9        | 5.89         | 5.89    | 5.9          | 5.9    | 5.89         | 5.89        |
| Tdiff       | $5.0$   | 5          | 5            | 5       | $5.0$        | 5      | 5            | $\mathsf S$ |
| <b>SF</b>   | 171.5   | 164.8      | 164.8        | 164.8   | 171.5        | 164.8  | 164.8        | 164.8       |
| <b>SC</b>   | 0.64    | 0.64       | 0.64         | 0.64    | 0.493        | 0.493  | 0.493        | 0.493       |
| $\mathbf Q$ | 14093.1 | 13648.9    | 13655.6      | 13654.2 | 7139.5       | 6932.1 | 6930.5       | 6935.4      |

ตารางที่ ค.7 ผลลัพธ์การคำนวณทางด้านทิศตะวันตกของอาคารตัวอย่างที่ 2 ในส่วนที่เป็นผนังของอาคาร (ต่อ)

### • ผนังด้านทิศใต้

# ตารางที่ ค.8 ผลลัพธ์การคำนวณทางด้านทิศไต้ของอาคารตัวอย่างที่ 2 ในส่วนที่เป็นผนังของอาคาร

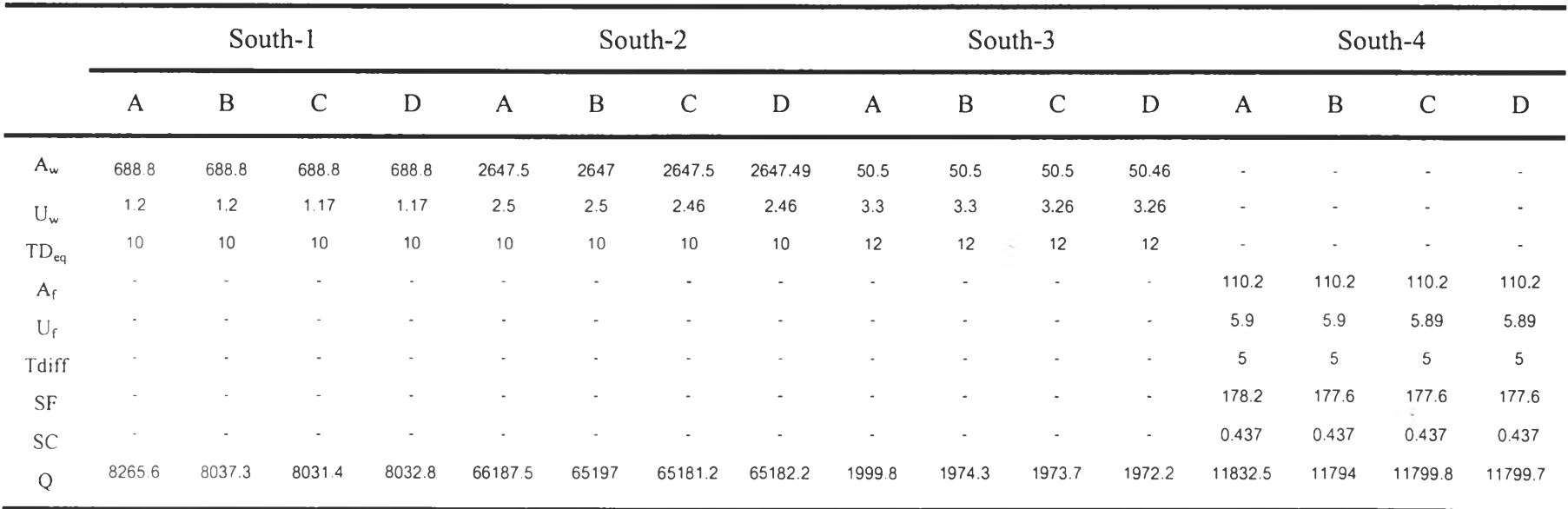

|                       |              |              | South-5       |         |        | South-6     |              |        |              |                  | South-7      |         | South-8      |         |                |                             |  |
|-----------------------|--------------|--------------|---------------|---------|--------|-------------|--------------|--------|--------------|------------------|--------------|---------|--------------|---------|----------------|-----------------------------|--|
|                       | $\mathsf{A}$ | $\, {\bf B}$ | $\mathcal{C}$ | D       | A      | $\mathbf B$ | $\mathsf{C}$ | D      | $\mathsf{A}$ | $\boldsymbol{B}$ | $\mathsf{C}$ | D       | $\mathsf{A}$ | B       | $\mathsf{C}$   | $\mathbf D$                 |  |
| $A_w$                 |              |              |               |         |        |             |              |        |              |                  |              |         |              |         | $\blacksquare$ | ٠                           |  |
| $U_w$                 |              |              |               |         |        |             |              |        |              |                  | ÷            |         |              |         | ×              | ÷                           |  |
| $TD_{eq}$             |              |              |               |         |        |             |              |        | $\sim$       |                  | $\sim$       |         |              | $\sim$  | ÷.             | $\mathcal{L}^{\mathcal{I}}$ |  |
| $A_f$                 | 126          | 126          | 126           | 126     | 1123.5 | 1123.5      | 1123.5       | 1123.5 | 146.7        | 146.7            | 146.7        | 146.7   | 172.8        | 172.8   | 172.8          | 172.8                       |  |
| $\mathbf{U}_\text{f}$ | 5.9          | 5.9          | 5.89          | 5.89    | 5.9    | 5.9         | 5.89         | 5.89   | 5.9          | 5.9              | 5.89         | 5.89    | 5.9          | 5.9     | 5.89           | 5.89                        |  |
| Tdiff                 | 5            | 5            | 5             | 5       | 5      | 5           | 5            | 5      | 5            | 5                | 5            | 5       | 5            | 5       | 5              | 5                           |  |
| $\mbox{SF}$           | 178.2        | 177.6        | 177.6         | 177.6   | 178.2  | 177.6       | 177.6        | 177.6  | 178.2        | 177.6            | 177.6        | 177.6   | 178.2        | 177.6   | 177.6          | 177.6                       |  |
| SC                    | 0.407        | 0.407        | 0.407         | 0.407   | 0.64   | 0.64        | 0.64         | 0.64   | 0.64         | 0.64             | 0.64         | 0.64    | 0.485        | 0.485   | 0.485          | 0.485                       |  |
| Q                     | 11832.5      | 12817.2      | 12820.3       | 12823.8 | 161276 | 160745      | 160805       | 160804 | 21058.5      | 20989.3          | 20997        | 20996.9 | 20035.3      | 19968.6 | 19975.9        | 19978.5                     |  |

ตารางที่ ค.8 ผลลัพธ์การคำนวณทางด้านทิศใต้ของอาคารตัวอย่างที่ 2 ในส่วนที่เป็นผนังของอาคาร (ต่อ)

# ตัวอย่างอาคารที่ 3

**• ผนังด้านทิศตะวันออกเฉียงเหนือ**

**ตารางที่ ค.9 ผลลัพธ์การคำนวณทางด้านทิศตะวันออกเฉียงเหนือของอาคารตัวอย่างที่ 3 ในส่วนที่เป็นผนังของอาคาร**

|           |              | North-East 1 |        |        |              | North-East 2 |                 |                          |                |         | North-East 3 |         | North-East 4 |             |              |                |  |
|-----------|--------------|--------------|--------|--------|--------------|--------------|-----------------|--------------------------|----------------|---------|--------------|---------|--------------|-------------|--------------|----------------|--|
|           | $\mathsf{A}$ | $\, {\bf B}$ | C      | D      | $\mathsf{A}$ | $\mathbf B$  | $\mathsf C$     | D                        | $\mathsf{A}$   | B       | $\mathsf{C}$ | D       | A            | $\mathbf B$ | $\mathsf{C}$ | D              |  |
| $A_w$     | 332.4        | 332.4        | 332.4  | 332.4  | 1814.4       | 1814         | 1814.4          | 1814.4                   | $\blacksquare$ |         |              |         |              |             |              | ۰              |  |
| $U_w$     | 1.6          | 1.6          | 1.62   | 1.63   | 1.6          | 1.6          | 1.57            | 1.57                     | ٠              |         |              |         |              |             |              | $\blacksquare$ |  |
| $TD_{eq}$ | 10           | 10           | 10     | 10     | 10           | 10           | 10 <sup>1</sup> | 10                       | $\sim$         |         |              |         |              |             |              | $\sim$         |  |
| $A_f$     |              |              |        |        |              |              |                 | $\sim$                   | 120            | 120     | 120          | 120     | 1320         | 1320        | 1320         | 1320           |  |
| $U_f$     |              |              |        |        |              |              |                 |                          | 5.9            | 5.9     | 5.89         | 5.89    | 5.9          | 5.9         | 5.89         | 5.89           |  |
| Tdiff     |              |              |        |        |              |              | ٠               |                          | 5              | 5       | 5            | 5       | 5            | 5           | 5            | 5              |  |
| <b>SF</b> |              |              |        |        |              |              |                 | $\sim$                   | 138.7          | 139.2   | 139.2        | 139.2   | 138.7        | 139.2       | 139.2        | 139.2          |  |
| SC        |              |              |        |        |              |              |                 | $\overline{\phantom{a}}$ | 0.607          | 0.523   | 0.526        | 0.526   | 0.58         | 0.511       | 0.514        | 0.514          |  |
| Q         | 5318.4       | 5439.4       | 5398.2 | 5434.5 | 29030.4      | 28513.1      | 28504.2         | 28511.5                  | 13642.9        | 12272.3 | 12322.1      | 12328.2 | 145092       | 132768      | 133338       | 133371         |  |

• ผนังด้านทิศตะวันออกเฉียงใต้

ตารางที่ ค.10 ผลลัพธ์การคำนวณทางด้านทิศตะวันออกเฉียงใต้ของอาคารตัวอย่างที่ 3 ในส่วนที่เป็นผนังของอาคาร

|           |              |        | South-East 1 |        |         | South-East 2 |                          |             |              |         | South-East 3 |         | South-East 4 |                  |              |                          |  |
|-----------|--------------|--------|--------------|--------|---------|--------------|--------------------------|-------------|--------------|---------|--------------|---------|--------------|------------------|--------------|--------------------------|--|
|           | $\mathsf{A}$ | B      | $\mathsf{C}$ | D      | A       | $\, {\bf B}$ | $\mathsf{C}$             | $\mathbf D$ | $\mathsf{A}$ | B       | $\mathsf{C}$ | D       | A            | $\boldsymbol{B}$ | $\mathsf{C}$ | D                        |  |
| $A_w$     | 332.4        | 332.4  | 332.4        | 332.4  | 1814.4  | 1814         | 1814.4                   | 1814.4      |              |         |              |         |              |                  |              | ٠                        |  |
| $U_w$     | 1.6          | 1.6    | 1.62         | 1.63   | 1.6     | 1.6          | 1.57                     | 1.57        | ÷            |         |              |         |              |                  |              | ٠                        |  |
| $TD_{eq}$ | 10           | 10     | 10           | 10     | 10      | 10           | 10                       | 10          | $\sim$       |         |              |         |              |                  |              | $\overline{\phantom{a}}$ |  |
| $A_f$     |              |        |              |        |         |              |                          | $\sim$      | 120          | 120     | 120          | 120     | 1320         | 1320             | 1320         | 1320                     |  |
| $U_f$     |              |        |              |        |         |              |                          |             | 5.9          | 5.9     | 5.89         | 5.89    | 5.9          | 5.9              | 5.89         | 5.89                     |  |
| Tdiff     |              |        |              |        |         |              |                          |             | 5            | 5       | 5            | 5       | 5            | 5                | 5            | 5                        |  |
| <b>SF</b> |              |        |              |        |         |              | $\overline{\phantom{a}}$ | $\sim$      | 186.9        | 187.2   | 187.2        | 187.2   | 186.9        | 187.2            | 187.2        | 187.2                    |  |
| <b>SC</b> |              |        |              |        |         |              | ٠                        | $\sim$      | 0.595        | 0.519   | 0.52         | 0.516   | 0.556        | 0.496            | 0.496        | 0.491                    |  |
| $\rm{O}$  | 5318.4       | 5439.4 | 5398.2       | 5434.5 | 29030.4 | 28513.1      | 28504.2                  | 28511.5     | 16884.7      | 15198.1 | 15217.1      | 15119.6 | 176085       | 161338           | 161457       | 160292                   |  |

### • ผนังด้านทิศตะวันตกเฉียงใต้

ตารางที่ ค.11 ผลลัพธ์การคำนวณทางด้านทิศตะวันตกเฉียงใต้ของอาคารตัวอย่างที่ 3 ในส่วนที่เป็นผนังของอาคาร

|             |              |                 | South-West 1  |          |                         | South-West 2 |               |                          |           |              | South-West 3         |         | South-West 4 |        |               |                          |  |
|-------------|--------------|-----------------|---------------|----------|-------------------------|--------------|---------------|--------------------------|-----------|--------------|----------------------|---------|--------------|--------|---------------|--------------------------|--|
|             | $\mathsf{A}$ | $\mathbf B$     | $\mathcal{C}$ | D        | $\mathsf{A}$            | $\, {\bf B}$ | $\mathcal{C}$ | D                        | A         | $\, {\bf B}$ | $\mathcal{C}$        | D       | A            | B      | $\mathcal{C}$ | D                        |  |
| $A_{\rm w}$ | 332.4        | 332.4           | 322.4         | 332.4    | 1814.4                  | 1814         | 1814.4        | 1814.4                   |           |              |                      |         |              |        |               |                          |  |
| $U_w$       | 1.6          | 1.6             | 1.62          | 1.63     | 1.6                     | 1.6          | 1.57          | 1.57                     | $\bullet$ |              | $\ddot{\phantom{1}}$ |         |              |        |               | ٠                        |  |
| $TD_{eq}$   | 10           | 10 <sup>1</sup> | 10            | 10       | 10                      | 10           | 10            | 10                       | $\,$      |              | ٠                    |         |              |        |               | $\overline{\phantom{a}}$ |  |
| $A_f$       |              |                 |               |          |                         |              |               | $\overline{\phantom{a}}$ | 120       | 120          | 120                  | 120     | 1320         | 1320   | 1320          | 1320                     |  |
| $U_f$       |              |                 |               |          |                         |              |               | $\overline{\phantom{a}}$ | 5.9       | 5.9          | 5.89                 | 5.89    | 5.9          | 5.9    | 5.89          | 5.89                     |  |
| Tdiff       |              |                 |               |          |                         |              |               | ٠                        | 5         | 5            | 5                    | 5       | 5            | 5      | 5             | $\overline{5}$           |  |
| <b>SF</b>   |              |                 |               |          |                         |              |               | ٠                        | 180.7     | 180.8        | 180.8                | 180.8   | 180.7        | 180.8  | 180.8         | 180.8                    |  |
| SC          |              |                 |               | $\alpha$ | $\qquad \qquad =\qquad$ |              |               | $\overline{\phantom{a}}$ | 0.595     | 0.530        | 0.53                 | 0.535   | 0.557        | 0.506  | 0.506         | 0.511                    |  |
| $\mathbf Q$ | 5318.4       | 5439.4          | 5398.2        | 5434.5   | 29030.4                 | 28513.1      | 28504.2       | 28511.5                  | 16444.1   | 15027.4      | 15034.7              | 15135.7 | 171797       | 159546 | 159653        | 160832                   |  |

### • ผนังด้านทิศตะวันตกเฉียงใต้

ตารางที่ ค.12 ผลลัพธ์การคำนวณทางด้านทิศตะวันตกเฉียงเหนือของอาคารตัวอย่างที่ 3 ในส่วนที่เป็นผนังของอาคาร

|           |              |              | North-West 1  |        |              | North-West 2 |              |                          |                          | North-West 3 |              |         | North-West 4 |             |              |                |  |
|-----------|--------------|--------------|---------------|--------|--------------|--------------|--------------|--------------------------|--------------------------|--------------|--------------|---------|--------------|-------------|--------------|----------------|--|
|           | $\mathsf{A}$ | $\, {\bf B}$ | $\mathcal{C}$ | D      | $\mathbf{A}$ | $\, {\bf B}$ | $\mathsf{C}$ | D                        | $\mathsf{A}$             | $\, {\bf B}$ | $\mathsf{C}$ | D       | A            | $\mathbf B$ | $\mathsf{C}$ | $\mathbf D$    |  |
| $A_w$     | 332.4        | 332.4        | 322.4         | 332.4  | 1814.4       | 1814         | 1814.4       | 1814.4                   |                          |              |              |         |              |             |              |                |  |
| $U_w$     | 1.6          | 1.6          | 1.62          | 1.63   | 1.6          | 1.6          | 1.57         | 1.57                     | $\overline{\phantom{a}}$ |              |              |         |              |             |              |                |  |
| $TD_{eq}$ | 10           | 10           | 10            | 10     | 10           | 10           | 10           | 10                       | $\bullet$                |              |              |         |              |             |              | $\overline{a}$ |  |
| $A_f$     |              |              |               |        |              |              |              | $\overline{\phantom{a}}$ | 120                      | 120          | 120          | 120     | 1320         | 1320        | 1320         | 1320           |  |
| $U_f$     |              |              |               |        |              |              |              | $\tilde{\phantom{a}}$    | 5.9                      | 5.9          | 5.89         | 5.89    | 5.9          | 5.9         | 5.89         | 5.89           |  |
| Tdiff     |              |              |               |        |              |              | ٠            | ٠                        | 5                        | 5            | 5            | 5       | 5            | 5           | 5            | 5              |  |
| <b>SF</b> |              |              |               |        |              |              |              | $\sim$                   | 134.3                    | 137.4        | 134.4        | 134.4   | 134.3        | 134.4       | 134.4        | 134.4          |  |
| <b>SC</b> |              |              |               |        |              |              |              | $\overline{\phantom{a}}$ | 0.608                    | 0.533        | 0.533        | 0.533   | 0.582        | 0.523       | 0.524        | 0.523          |  |
| Q         | 5318.4       | 5439.4       | 5398.2        | 5434.5 | 29030.4      | 28513.1      | 28504.2      | 28511.5                  | 13332.1                  | 12122.2      | 12132        | 12129.4 | 142114       | 131681      | 131855       | 131760         |  |

# **ผลการคำนวณในส่วนที่เป็นหลังคาของอาคาร ( R T T V )**

### ตัวอย่างอาคารที่ 1

• ผนังด้านทิศเหนือ

ตารางที่ ค.13 ผลลัพธ์การคำนวณทางด้านทิศเหนือของอาคารตัวอย่างที่ 1 ในส่วนที่เป็นหลังคาของอาคาร

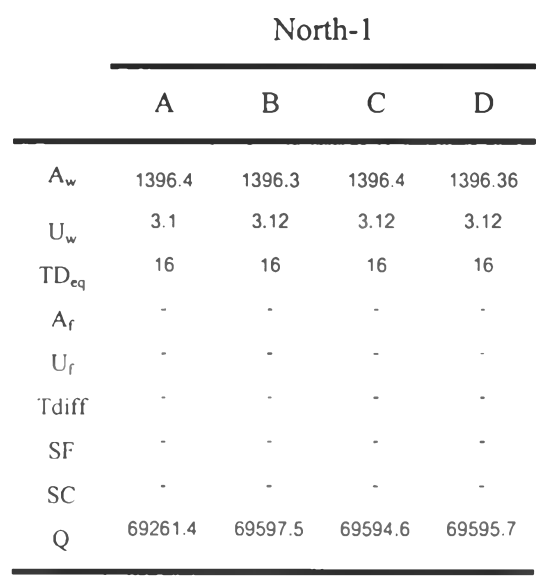

 $\sim$ 

 $\vec{0}$ 

## ตัวอย่างอาคารที่ 2

• ผนังด้านทิศเหนือ

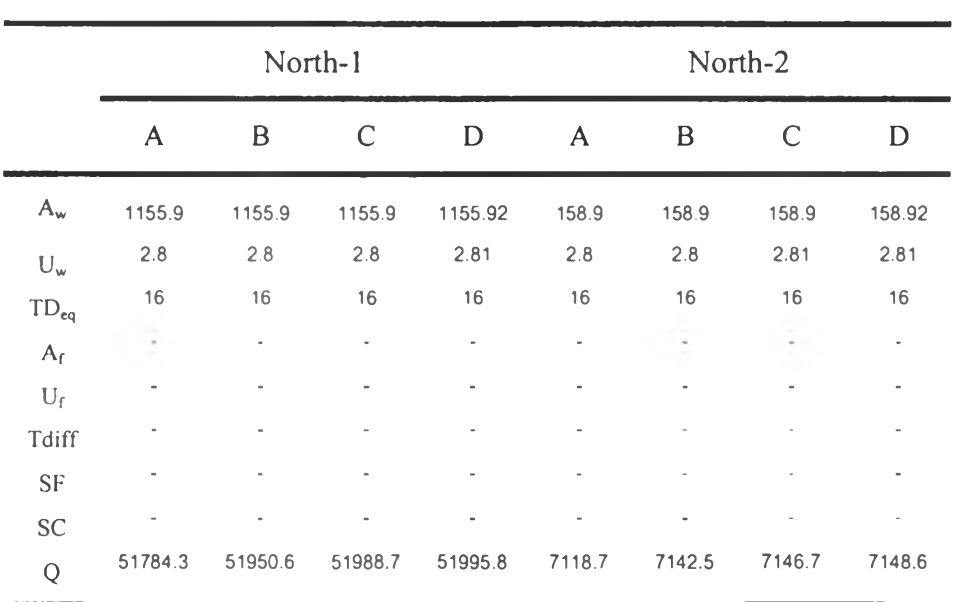

ตารางที่ ค.14 ผลลัพธ์การคำนวณทางด้านทิศเหนือของอาคารตัวอย่างที่ 2 ในส่วนที่เป็นหลังคาของอาคาร

# ตัวอย่างอาคารท 3

• ผนังด้านทิศเหนือ

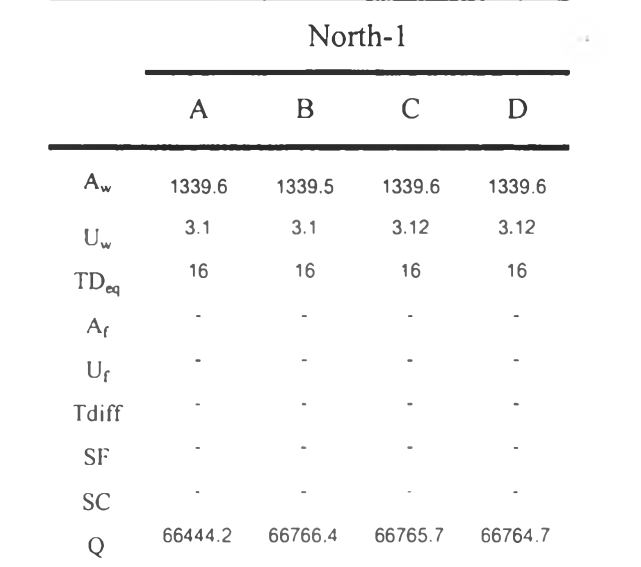

ตารางที่ ค.15 ผลลัพธ์การคำนวณทางด้านทิศเหนือของอาคารตัวอย่างที่ 3 ในส่วนที่เป็นหลังคาของอาคาร

 $\cdot$ 

-2

\* หมายเหตุ \*

- A หมายถึงการใซ้โปรแกรมของ กรมพัฒนาและส่งเสรมพลังงานในการคำนวณ
- B หมายถึงการใช้โปรแกรมของ บริษัท สยามไฟเบอร์กลาส จำกัด ในการคำนวณ

 $\sim$   $\epsilon$ 

- C หมายถึงการใช้โปรแกรมของ สถาบันวิจับหลังงานจุฬาลงกรณ์มหาวิทยาลับ
- D หมายถึงการใช้โปรแกรมที่พัฒนาขึ้น ในการคำนวณ

# **ประว้ติผู้เขึยน**

นายทวิชาติ กิตติรัตนาภรณ์ เกิดวันที่ 25 กรกฎาคม พ.ศ. 2515 กรุงเทพมหานคร สำเร็จการสืกษาวิศวกรรมศาลตรบัณฑิต ลาขาวิศวกรรมเครื่องกล คณะวิศวกรรมศาสตร์ ี สถาบันเทคโนโลยีพระจอมเกล้าพระนครเหนือ ในปีการศึกษา 2527 และเข้าศึกษาต่อในหลักสูตร วิศวกรรมศาลตรมหาบัณฑิต สาขาวิศวกรรมเครื่องกล จุฬาลงกรณ์มหาวิทยาลัย ในปีการสืกษา 2538

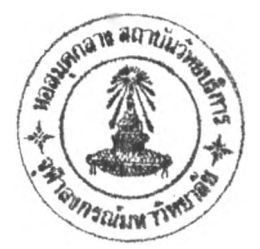